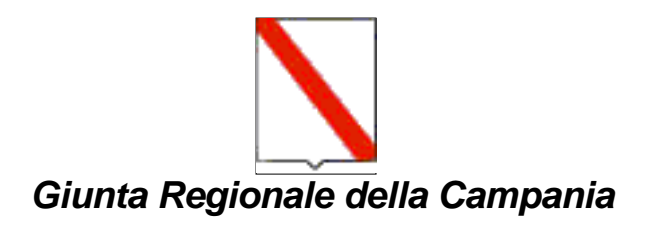

#### *Decreto*

#### **Dipartimento:**

#### *GIUNTA REGIONALE DELLA CAMPANIA*

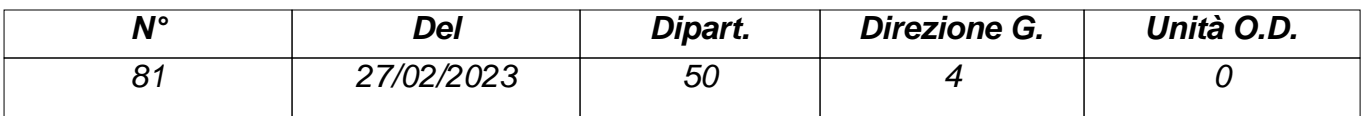

#### **Oggetto:**

SINFONIA - AGGIORNAMENTO DEL CONTENUTO INFORMATIVO DEL TRACCIATO RECORD E DELLE SPECIFICHE FUNZIONALI INERENTI IL FLUSSO INFORMATIVO REGIONALE DELLE PRESTAZIONI DI ASSISTENZA SPECIALISTICA AMBULATORIALE "FILE C"

#### *Dichiarazione di conformità della copia cartacea:*

Il presente documento, ai sensi del D*.*Lgs*.*vo 82/2005 e successive modificazioni è copia conforme cartacea del provvedimento originale in formato elettronico, firmato elettronicamente, conservato in banca dati della Regione Campania.

*Estremi elettronici del documento:* 

Documento Primario : 43AAB219C11BD51AC285EE6A8C877411DE6FD907

Allegato nr. 1 : C80F864CD106D30817998CF78C65B63864A990C6

Frontespizio Allegato : 70D229FE4DBEA64AFCE2D5C591DD4A8C083A8DD7

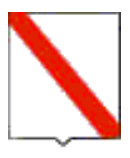

#### *Giunta Regionale della Campania*

#### **DECRETO DIRIGENZIALE**

DIRETTORE GENERALE/ DIRIGENTE UFFICIO/STRUTTURA **Avv. Postiglione Antonio**

DIRIGENTE UNITA' OPERATIVA DIR. / **DIRIGENTE STAFF CLEARINGERS Dott. Crisci Francesco** 

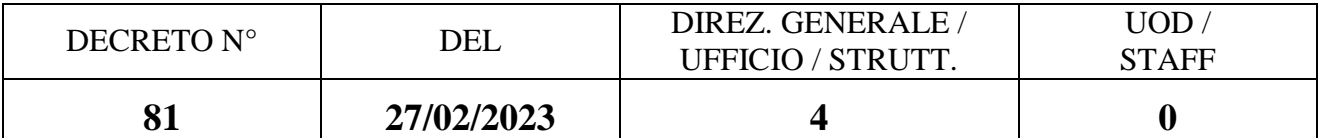

Oggetto:

#### *SINFONIA - AGGIORNAMENTO DEL CONTENUTO INFORMATIVO DEL TRACCIATO RECORD E DELLE SPECIFICHE FUNZIONALI INERENTI IL FLUSSO INFORMATIVO REGIONALE DELLE PRESTAZIONI DI ASSISTENZA SPECIALISTICA AMBULATORIALE "FILE C"*

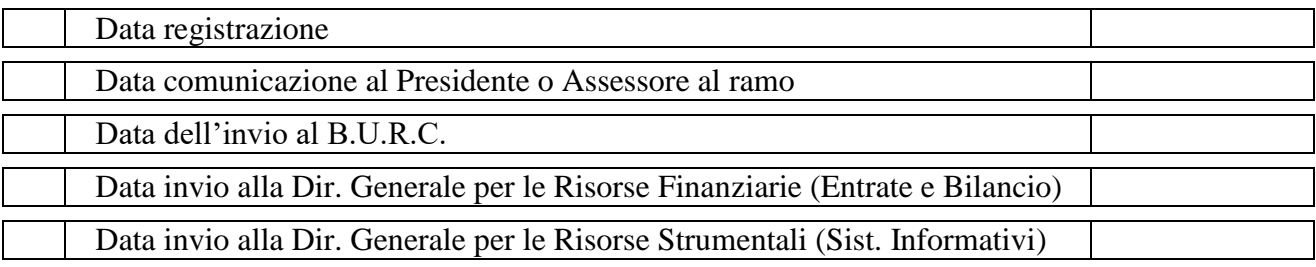

#### IL DIRETTORE GENERALE

#### PREMESSO che

- a. con delibera n. 163 del 19.04.2016 la Giunta Regionale ha stabilito che la So.Re.Sa. S.p.A. svolga funzioni di supporto all'attività istruttoria per conto della Direzione Generale per la Tutela della salute e il Coordinamento del Sistema Sanitario Regionale, nel funzionamento del Sistema Informativo Sanitario in ordine alla gestione dei flussi informativi della produzione sanitaria, tra i quali vi è quello della Specialistica Ambulatoriale (File C);
- b. con delibera n. 25 del 23.01.2018 la Giunta Regionale nel programmare gli interventi di sanità digitale rivolti ai cittadini della Regione Campania ha individuato So.Re.Sa. S.p.A. quale interlocutore unico per la realizzazione degli interventi di sviluppo, integrazione e acquisizione in ambito IT;
- c. nell'ambito dei citati interventi la So.Re.Sa. medesima ha realizzato il progetto di "Sanità Digitale - Realizzazione delle Anagrafi Sanitarie Regionali e dell'integrazione dei flussi informativi sanitari nell'ambito del Sistema INFOrmativo SaNità CampaNIA – SINFONIA" quale piattaforma unica di accoglienza dei flussi della produzione sanitaria;
- d. nella piattaforma SINFONIA è ricompresa l'accoglienza e il monitoraggio delle prestazioni di assistenza specialistica erogate dalle strutture pubbliche e private accreditate della Regione Campania;
- e. con il decreto commissariale n. 103 del 6.12.2019 è stato approvato il nuovo Sistema regionale dei controlli e della qualità e appropriatezza delle prestazioni sanitarie ambulatoriali;
- f. con il medesimo provvedimento è stata, altresì, istituita la Commissione Regionale di controllo;
- g. con il medesimo provvedimento è stato dato mandato alla Direzione Generale per la Tutela della Salute di provvedere, tra l'altro, alla adozione con proprio atto delle specifiche tecniche del relativo tracciato del flusso da utilizzarsi a livello regionale ed a provvedere all'aggiornamento del citato documento a seguito di modifiche alla normativa in materia di obblighi informativi, nonché a fornire, con proprie note, indicazioni tecniche ed operative di dettaglio per il conferimento dei dati al sistema informativo regionale;
- h. con il decreto dirigenziale n. 359 del 20.12.2019 è stato approvato l'aggiornamento del contenuto informativo del tracciato record e delle specifiche funzionali inerenti al flusso informativo regionale delle prestazioni di assistenza specialistica ambulatoriale "File C";
- i. con decreto dirigenziale n. 76 del 23.2.2023 è stato approvato il documento contenente le specifiche tecniche del flusso Specialistica Ambulatoriale "File C" versione 2.1;
- j. per mero disguido di stampa è stata allegata al citato provvedimento n. 76/2023 una versione mancante in alcune parti;

#### RILEVATO che

a. in attuazione della delibera N. 6 del 12/01/2021 contenente le linee di indirizzo regionali sull'attivazione dei servizi sanitari erogabili a distanza (Telemedicina) e impiego nell'ambito del SSR campani, si rende necessario procedere all'adeguamento dei flussi così come da specifiche SOGEI della ricetta dematerializzata;

b. la So.Re.Sa S.p.A. ha rielaborato la versione 2.1 del documento contenente le specifiche tecniche del flusso Specialistica Ambulatoriale "File C" che, unito al presente decreto, ne forma parte integrante e sostanziale;

#### **RITENUTO**

- 1. di dover provvedere all'approvazione del documento contenente le specifiche tecniche del flusso Specialistica Ambulatoriale "File C" versione 2.1, unito al presente provvedimento per formarne parte integrante e sostanziale, che sostituisce integralmente quello approvato con il citato decreto 76 del 23.02.2023;
- 2. di stabilire l'adozione dei nuovi tracciati a decorrere dal 1/04/2023, data di avvio del flusso informativo della Televisita;

VISTl:

• la Delibera di Giunta Regionale n. 6 del 12/01/2021;

alla stregua dell'istruttoria compiuta dalla UOD 16 della Direzione Generale per la Tutela della Salute ed il Coordinamento del Sistema Sanitario Regionale, delle risultanze e degli atti tutti richiamati nelle premesse, anche in ordine alla insussistenza di cause di incompatibilità,

#### DECRETA

per tutto quanto sopra esposto in premessa e che qui si intende integralmente riportato;

- 1. Di APPROVARE il documento contenente le specifiche tecniche del flusso Specialistica Ambulatoriale "File C" versione 2.1, unito al presente provvedimento per formarne parte integrante e sostanziale, che sostituisce integralmente quello approvato con il decreto n. 76 del 23.02.2023;
- 2. Di STABILIRE l'adozione dei nuovi tracciati a decorrere dal 01/04/2023, data di avvio del flusso informativo della Televisita;
- 3. Di IMPEGNARE le Aziende Sanitarie a mettere in atto le azioni tecniche ed organizzative necessarie ad integrare il flusso con il contenuto informativo richiesto dal presente Decreto;
- 4. Di INVIARE il presente Decreto:
	- all'Ufficio Speciale per la Crescita e la Transizione digitale;
	- alle Aziende Sanitarie;
	- alla Direzione Generale di So.Re.Sa. Spa;

• alla redazione del portale per la pubblicazione nella sezione trasparenza Casa di Vetro del sito istituzionale della Regione Campania.

#### POSTIGLIONE

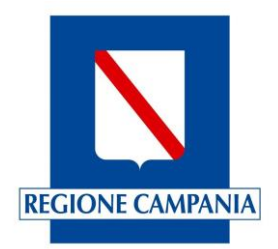

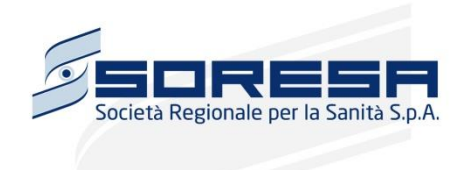

# **Progetto S**istema **INFO**rmativo Sa**N**ità Campan**IA (SINFONIA)**

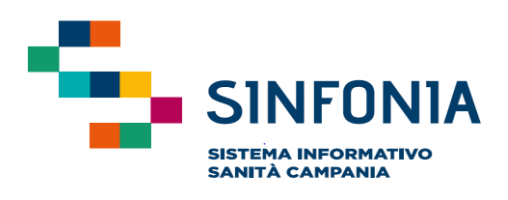

# **SPECIFICHE TECNICHE**

## **Flusso Specialistica Ambulatoriale - File 'C'**

Versione 2.1

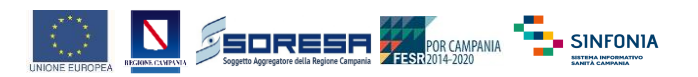

#### **1 REGOLE DI COMPILAZIONE**

#### **1.1 Regole generali**

Le informazioni relative alle prestazioni sanitarie di Specialistica Ambulatoriale sono raccolte in tracciati record a lunghezza fissa organizzati nel seguente modo:

#### **FILE DOPPIO: - C1 ANAGRAFICO - C2 SANITARIO**

Nei tracciati di seguito rappresentati, si farà riferimento ad una colonna "CODICE".

Tale campo potrà assumere i seguenti valori:

#### **OBBLIGATORIO – codice OBB**

Sono i campi che devono necessariamente essere compilati. La non compilazione di un campo obbligatorio comporta lo scarto del record.

Il valore da inserire nel campo deve essere scelto fra i "VALORI AMMESSI" riportati nelle schede di riferimento.

#### **NON OBBLIGATORIO – codice NOB**

Sono i campi che possono anche non essere compilati. La loro compilazione, pertanto, è considerata un debito informativo, da rispettare, ma al momento non essenziale per la certificazione dell'avvenuta prestazione.

#### **OBBLIGATORIO SE PRESENTE - codice OSP**

Sono generalmente campi, la cui compilazione è obbligatoria, se l'evento è avvenuto ed il dato è stato rilevato ma possono presentarsi vuoti (valorizzati a "spazio" o tutti zeri secondo il tipo di campo), in assenza dell'evento.

#### **NON VALORIZZARE – codice NV**

Questi campi devono essere impostati nel seguente modo:

- con "spazi", se sono alfanumerici
- con tutti zeri, se sono numerici

#### **OBBLIGATORIO DI LIVELLO AZIENDALE - codice OBA**

Sono campi la cui compilazione è obbligatoria per il livello Azienda e non deve essere riempito dal livello precedente (erogatore).

#### **OBBLIGATORIO DI LIVELLO REGIONALE - codice OBR**

Sono campi la cui compilazione è obbligatoria per il livello Regionale e non devono essere riempiti dai livelli precedenti (Erogatore ed Azienda).

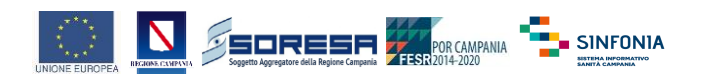

#### **1.2 TIPO DEI CAMPI**

Nei tracciati record sarà presente la colonna "Tipo" con i Campi che saranno così definiti:

- **AN** Campo contenente valori alfanumerici. Tutti i campi alfanumerici vanno sempre allineati a sinistra e completati a destra per le rimanenti posizioni con il carattere "spazio". **Es: in un campo lungo 10, il valore "abCd" sarà registrato come "abCd ".**
- **N** Campo contenente valori numerici. Tutti i campi definiti numerici vanno sempre allineati a destra e completati a sinistra per le rimanenti posizioni con il carattere "zero". **Es: in un campo lungo 10, il valore "1250" sarà registrato come "0000001250".**

#### **1.3 RIEMPIMENTO DEI CAMPI**

Campi che contengono una data dovranno essere di tipo **AN** e rispettare il seguente formalismo GGMMAAAA.

**Es: la data "primo febbraio 2001" sarà registrata come "01022001". La data "nove marzo 2001" sarà registrata come "09032001".**

Campi numerici contenenti un valore decimale dovranno rispettare il seguente formalismo

 **Es: campi numerici che contengono un numero di 9 cifre saranno costituiti da 6 caratteri per la parte intera, 1 carattere per la virgola "," e 2 caratteri per la parte decimale**.

**Come tutti i campi numerici gli importi sono obbligatoriamente riempiti con caratteri da 0 a 9 e vanno sempre allineati a destra e completati a sinistra per le rimanenti posizioni con il carattere "zero".**

**Es: L'importo di centotrentacinque euro e cinque centesimi sarà registrato come "000135,05". L'importo di dieci euro sarà registrato come "000010,00".**

#### **1.4 SCHEDE DI RIFERIMENTO**

Ogni campo presente nei tracciati viene identificato da una scheda di riferimento, nella quale verranno elencate le seguenti informazioni: **descrizione**, **formalismo**, **valori ammessi**, **controlli effettuati ed eventuali annotazioni**.

Alcuni campi, come quelli a disposizione della Regione, quelli a disposizione delle Aziende e i campi Errore (Da ERR1 a ERR10) saranno classificati come

#### **N.C. non classificati**

in quanto non contenendo ancora alcun tipo di informazione non hanno alcuna scheda di riferimento e andranno riempiti con zeri o caratteri blank a seconda del relativo tipo.

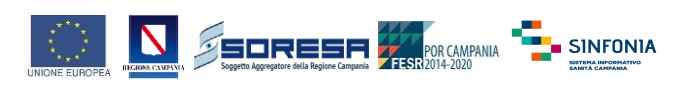

#### **2 DESCRIZIONE DEI TRACCIATI RECORD**

#### **2.1 Tracciato record anagrafico: C1**

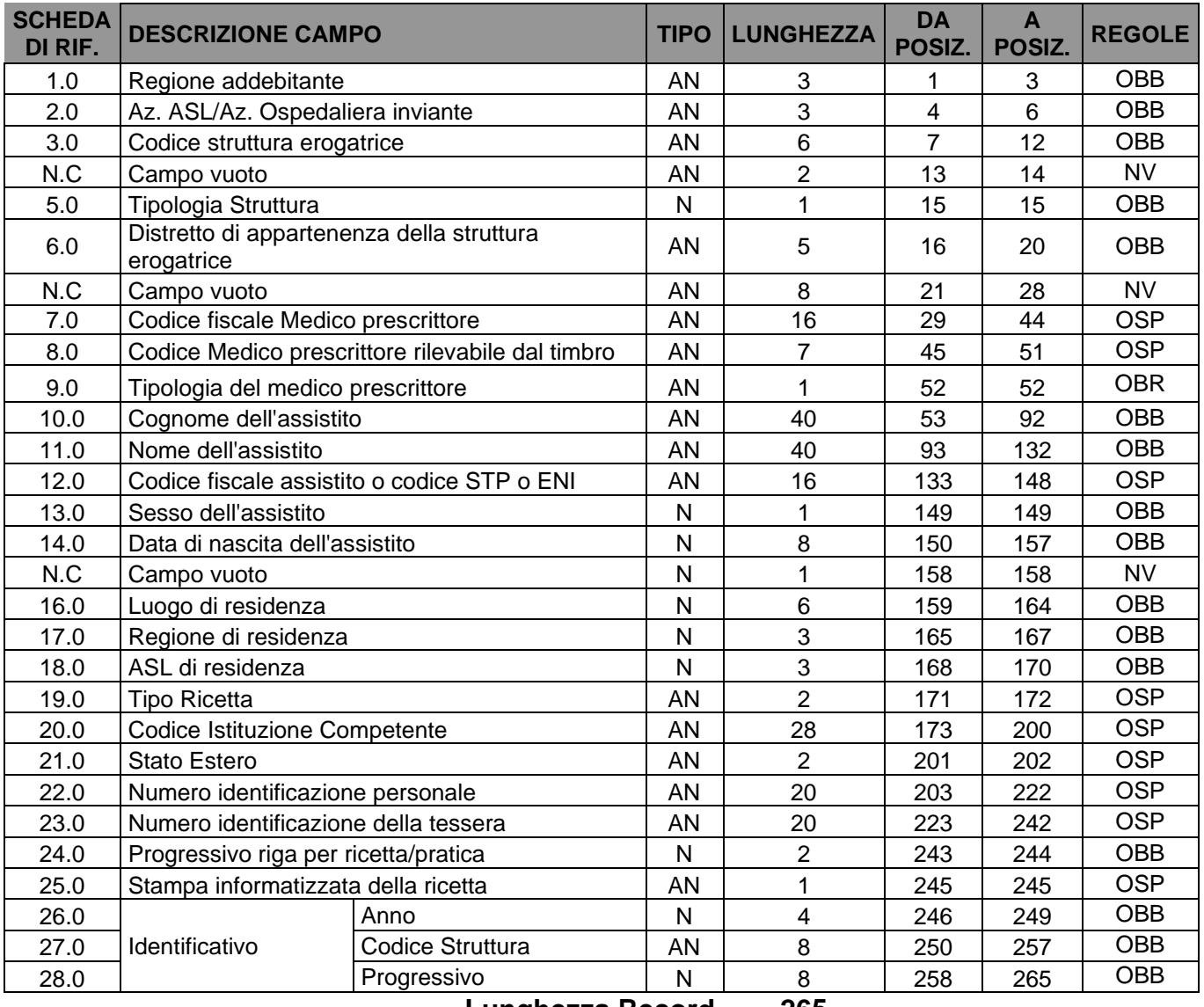

**Lunghezza Record 265**

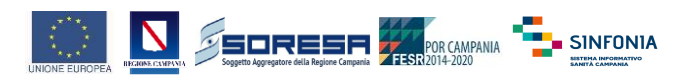

#### **2.2 Tracciato record sanitario: C2**

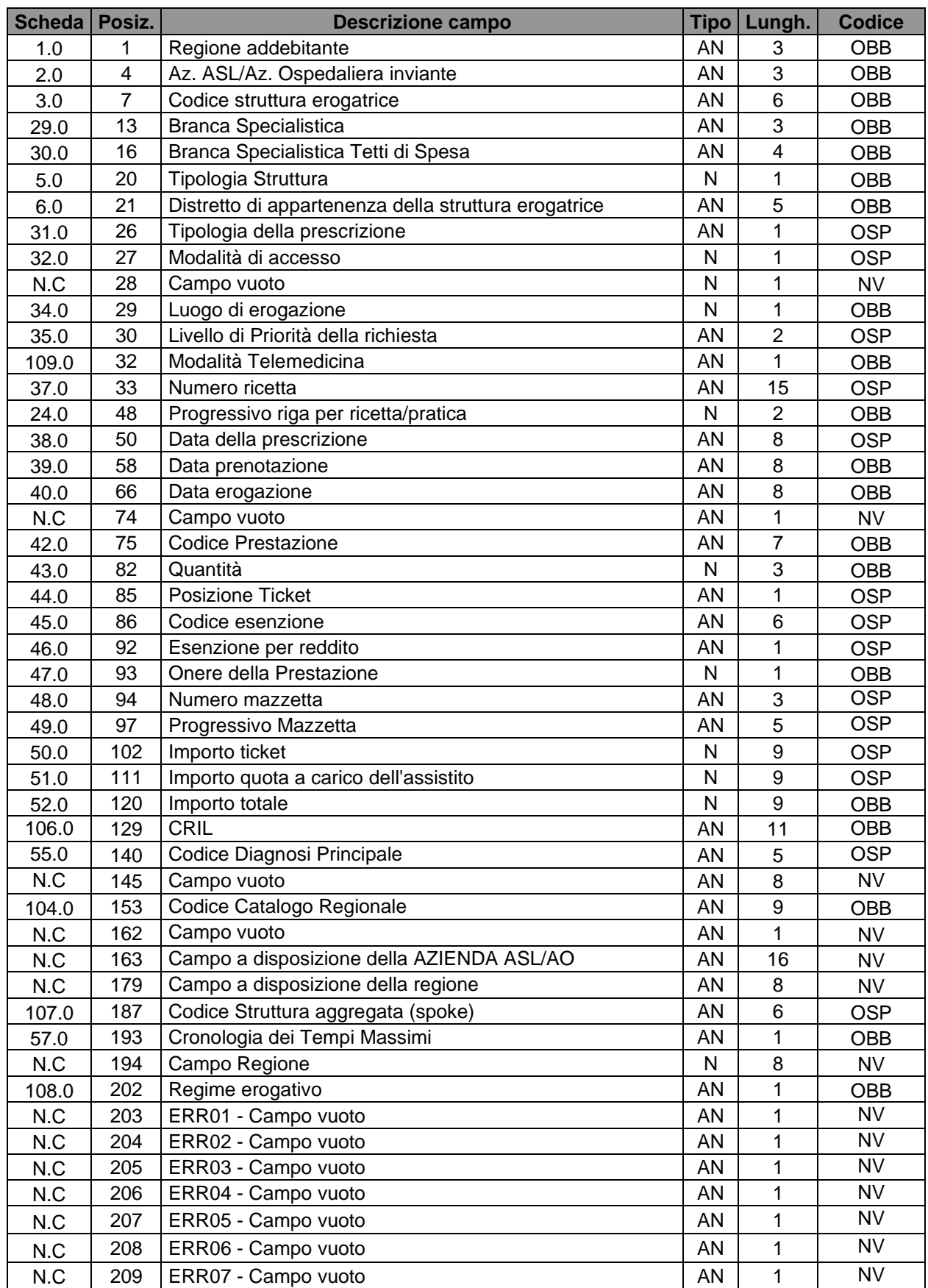

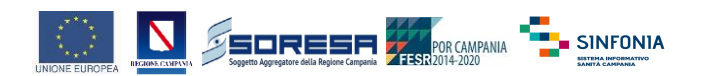

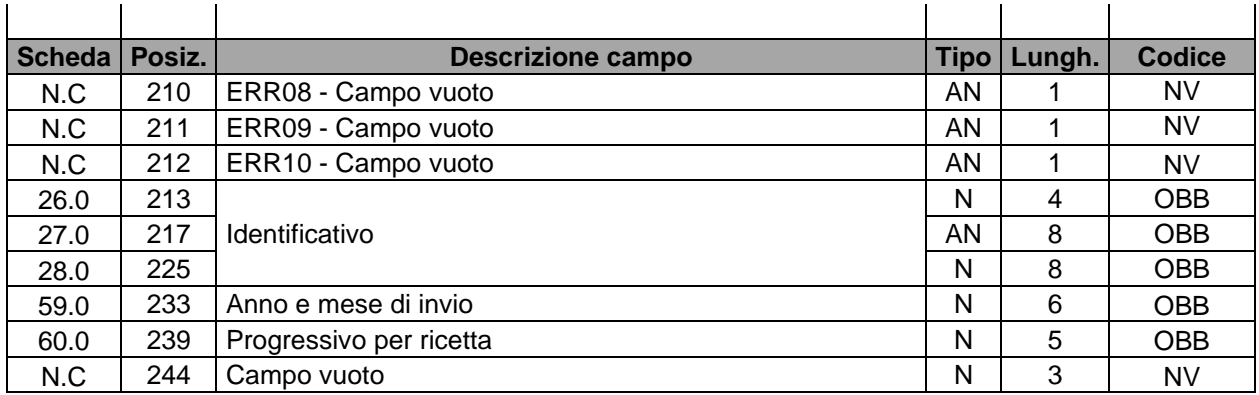

**Lunghezza Record 246**

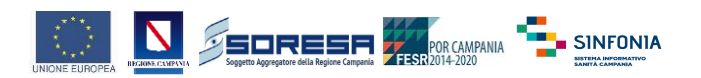

#### **3 SCHEDE DI RIFERIMENTO**

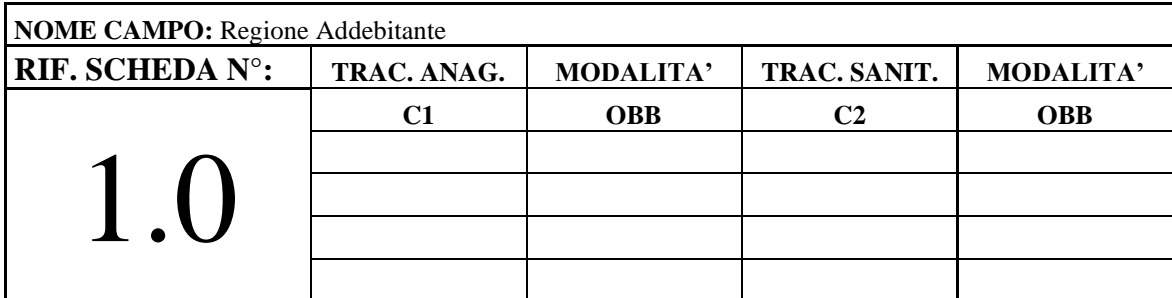

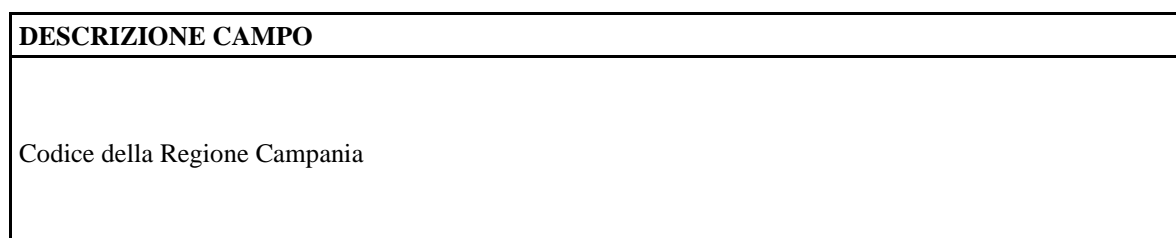

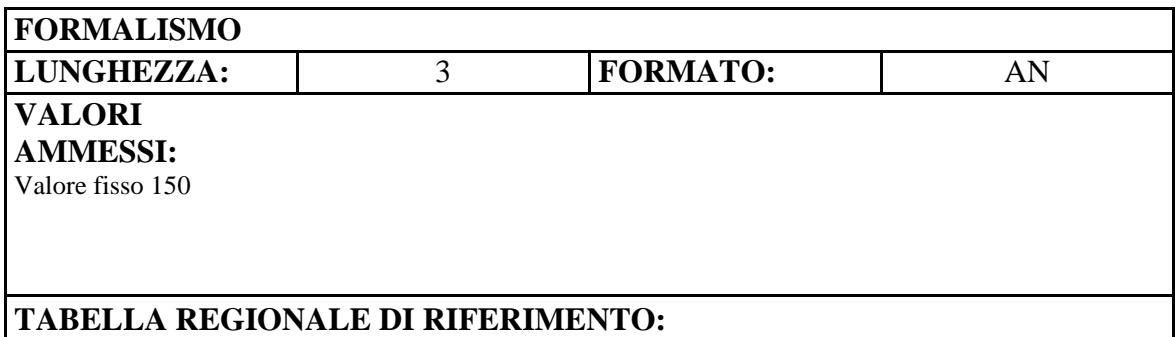

### **CONTROLLI** REGE Regione addebitante errata REGM Regione addebitante mancante

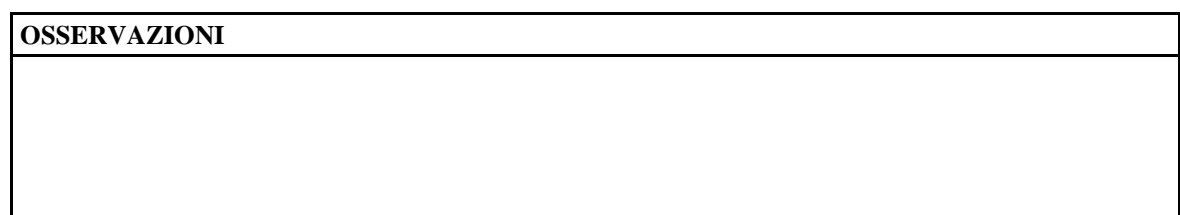

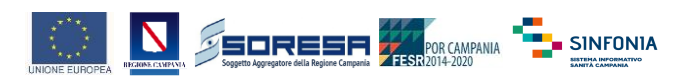

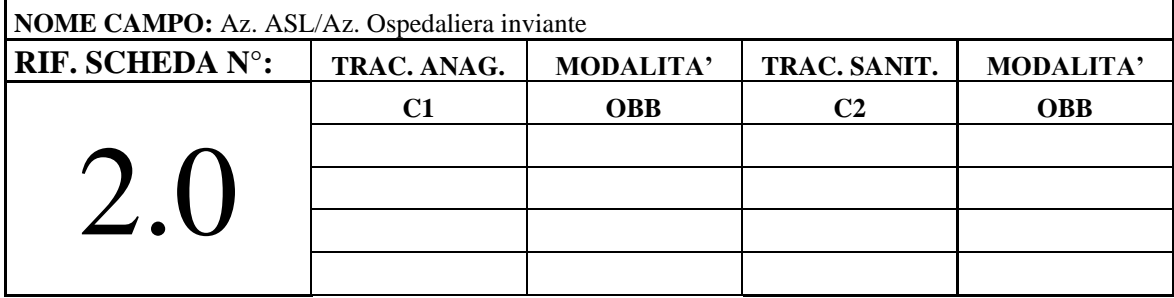

Codice Regionale dell'Azienda Sanitaria o Azienda Ospedaliera

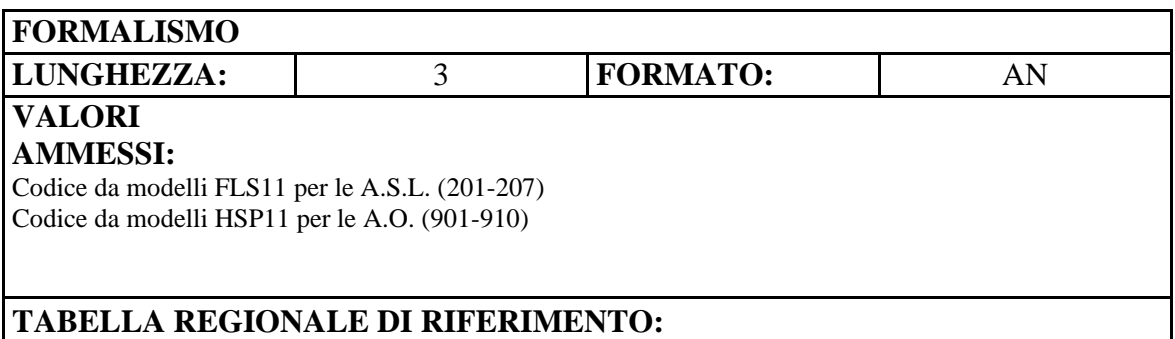

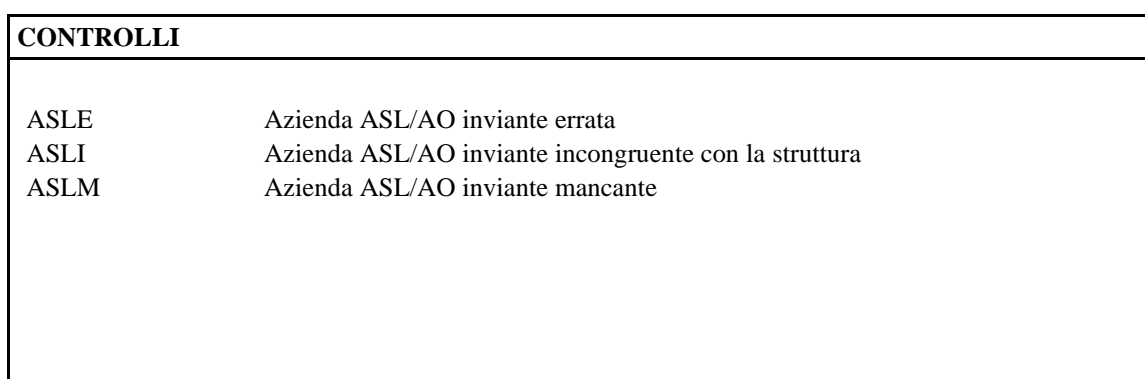

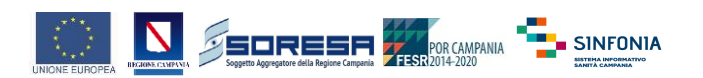

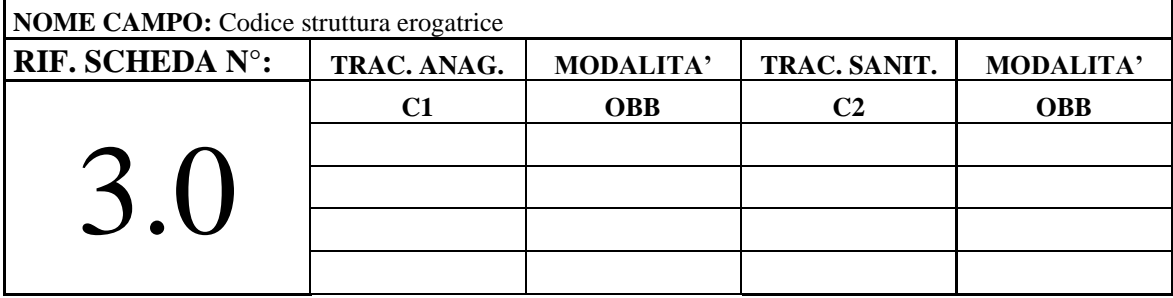

Rappresenta il codice della struttura che eroga la prestazione.

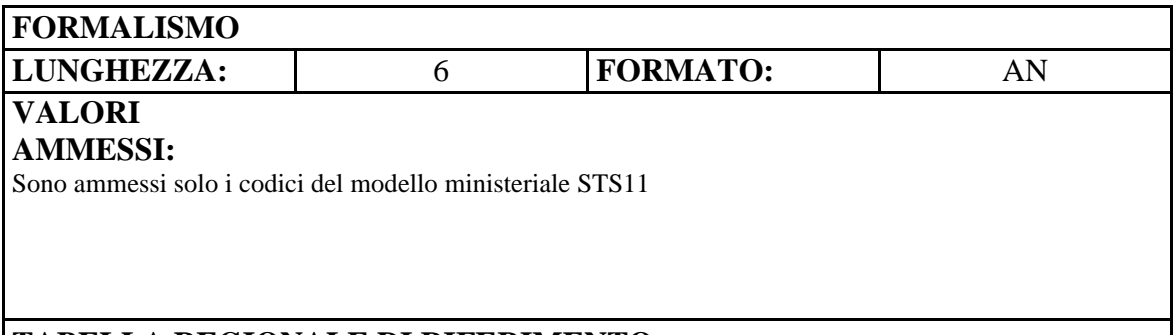

#### **TABELLA REGIONALE DI RIFERIMENTO:**

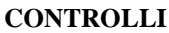

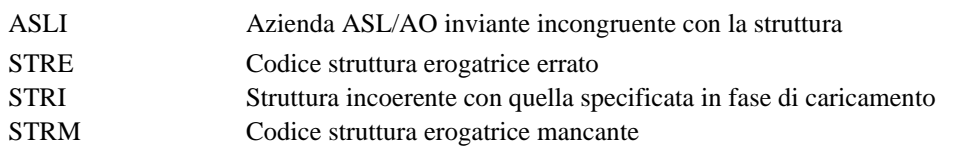

#### **OSSERVAZIONI**

Per le Aggregazioni di Laboratori: in questo campo va inserito il codice STS11 del soggetto aggregatore (HUB), mentre il codice STS11 della struttura aggregata (SPOKE), quale punto di accesso del paziente, va inserito nel campo "Codice Struttura aggregata (spoke)" da posizione 187 a 192 di cui alla scheda n. 107.0

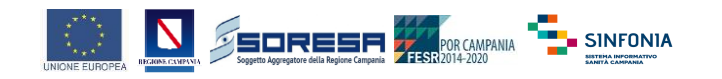

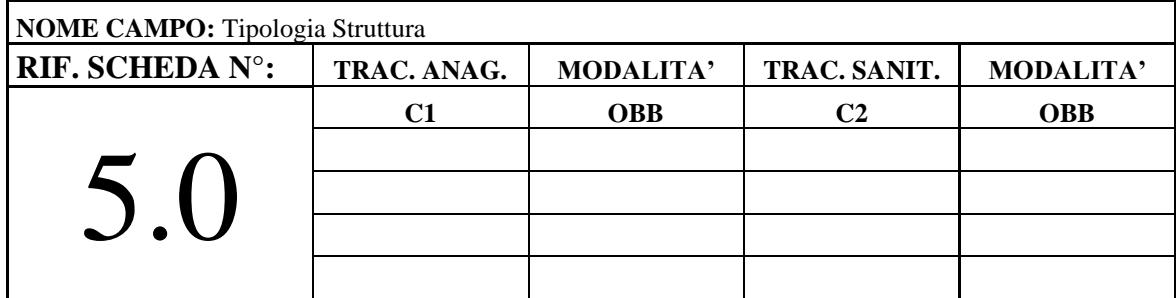

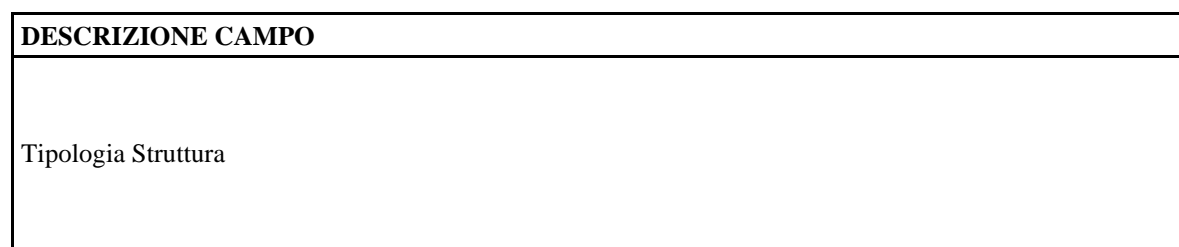

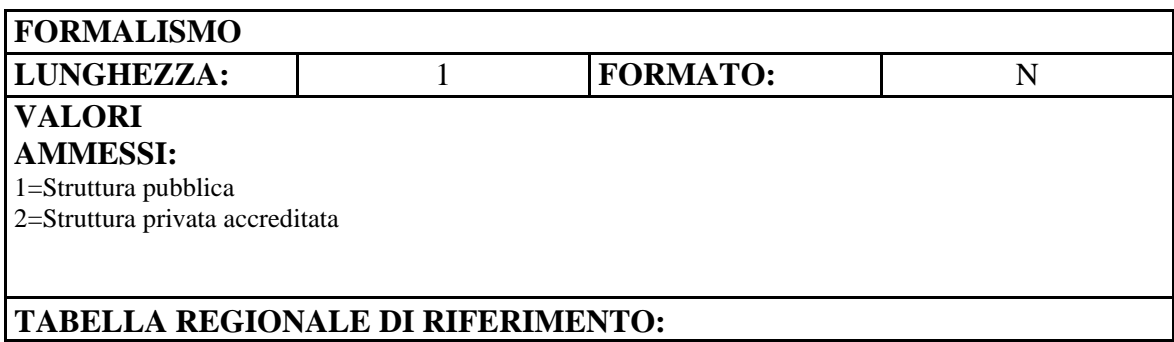

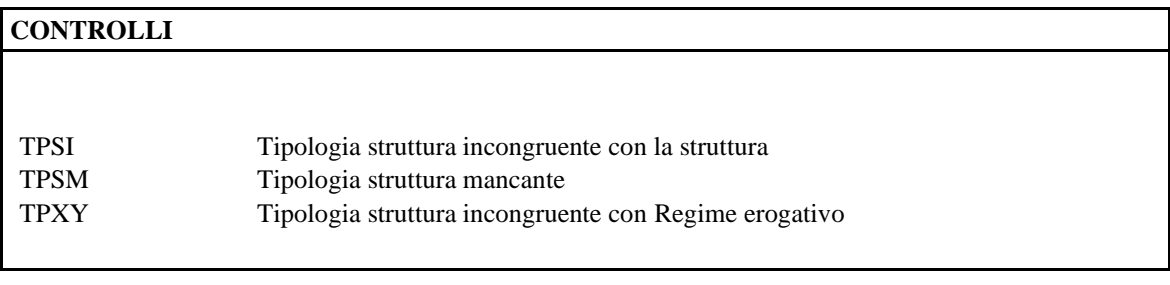

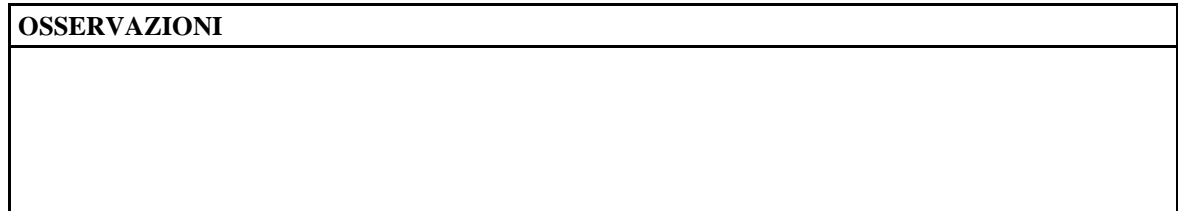

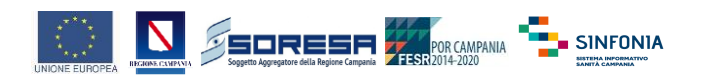

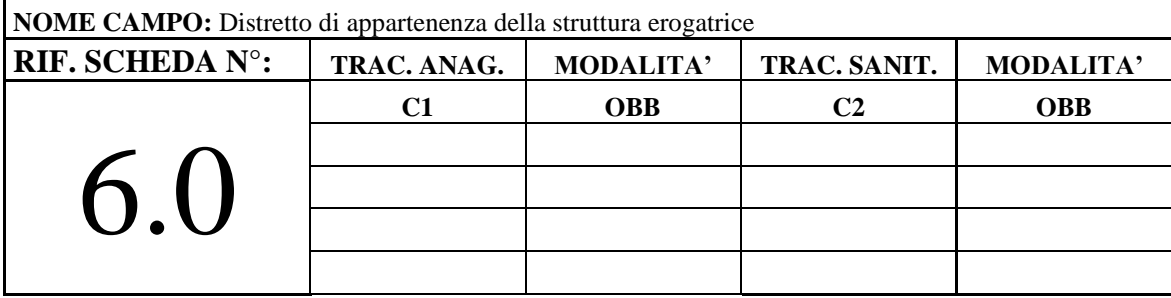

Codice del Distretto di appartenenza

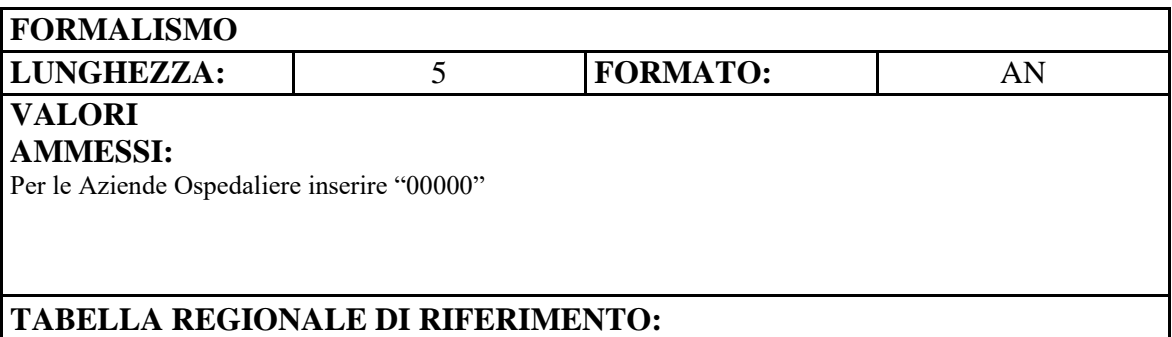

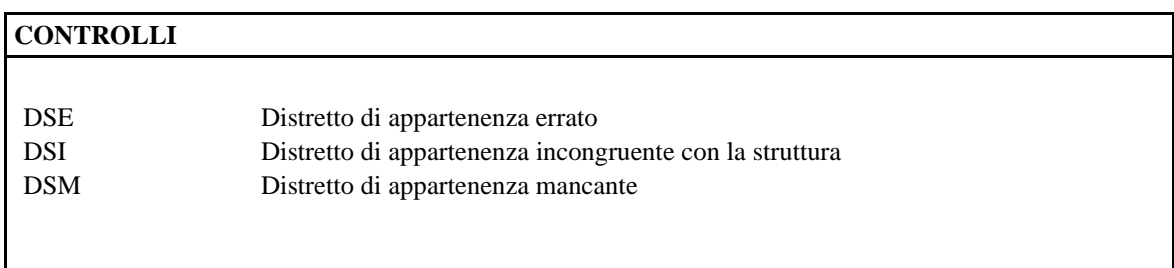

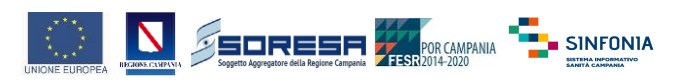

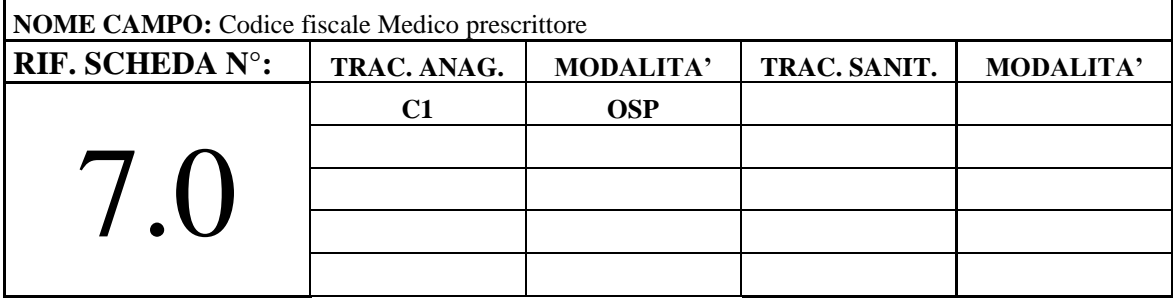

Codice fiscale del medico prescrittore

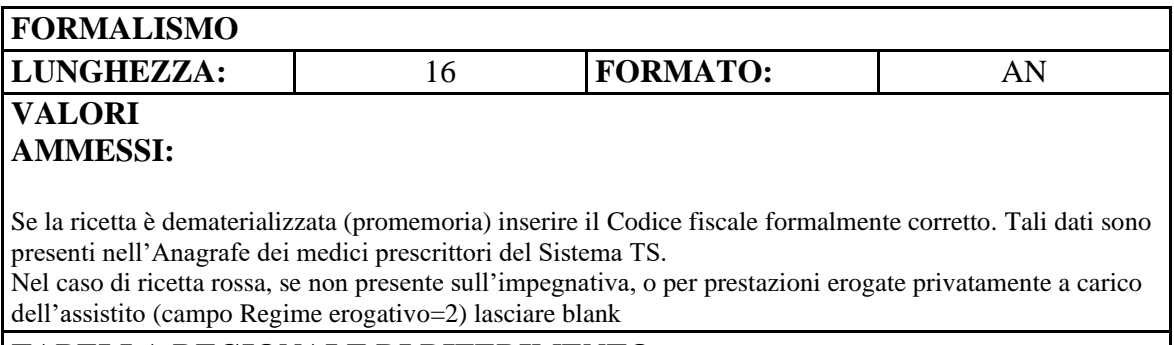

#### **TABELLA REGIONALE DI RIFERIMENTO:**

#### **CONTROLLI**

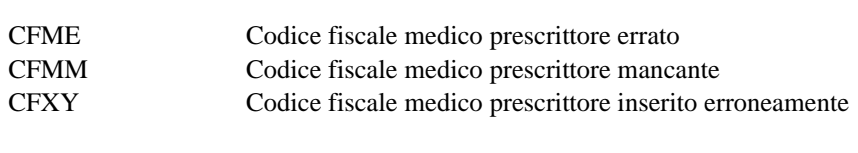

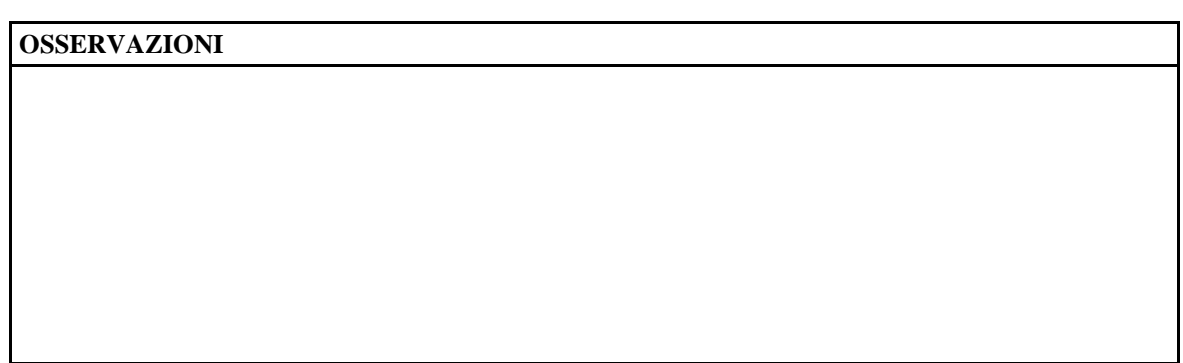

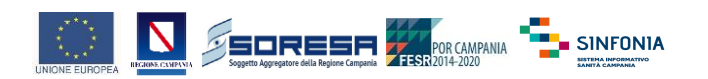

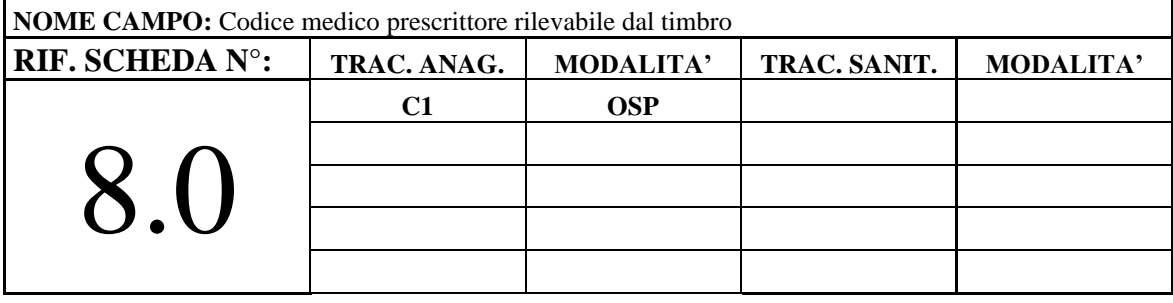

Se la ricetta è dematerializzata (promemoria) o per prestazioni erogate privatamente a carico dell'assistito (campo Regime erogativo=2) lasciare blank. Nel caso di ricetta rossa corrisponde al Codice del medico proscrittore rilevabile dal timbro apposto in calce alle ricette dai Medici di Medicina Generale e Pediatri di libera scelta.

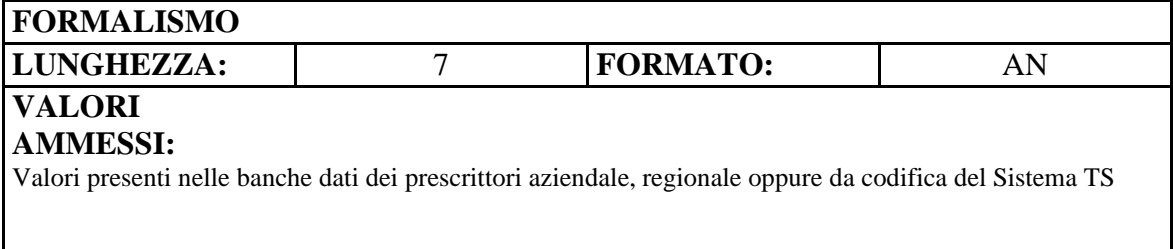

#### **TABELLA REGIONALE DI RIFERIMENTO:**

#### **CONTROLLI**

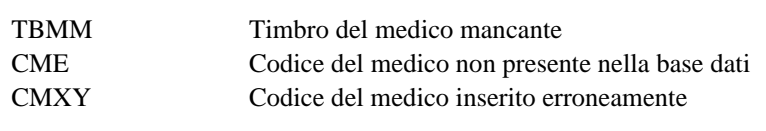

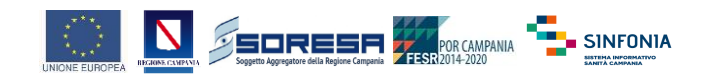

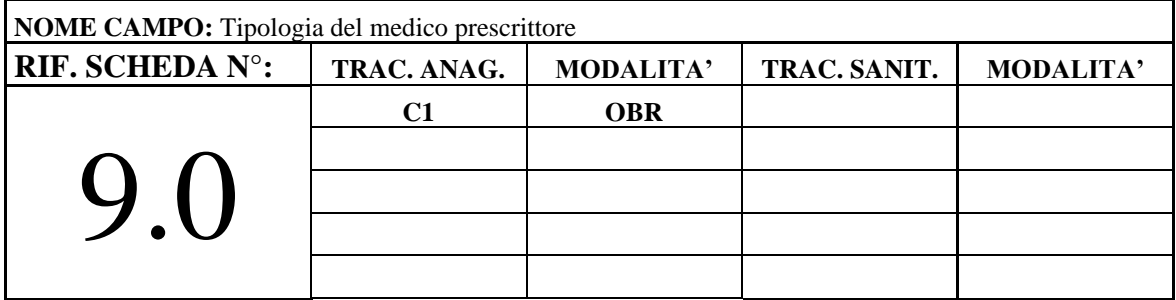

# **DESCRIZIONE CAMPO** Indica la tipologia del medico prescrittore

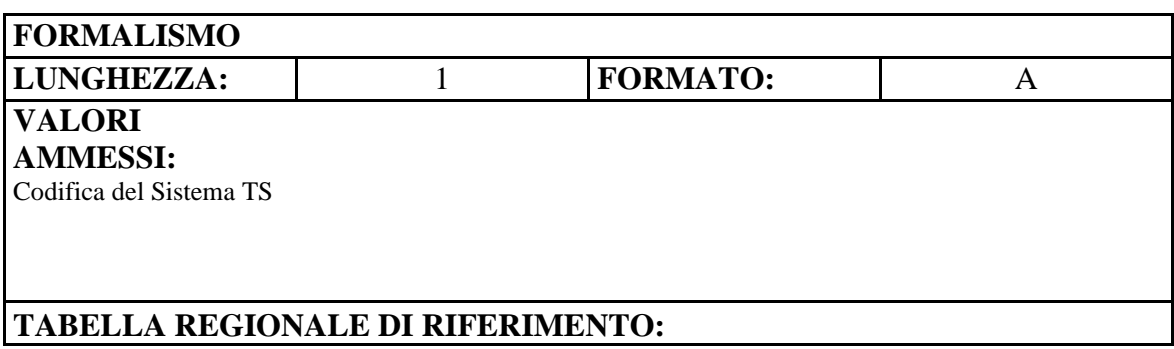

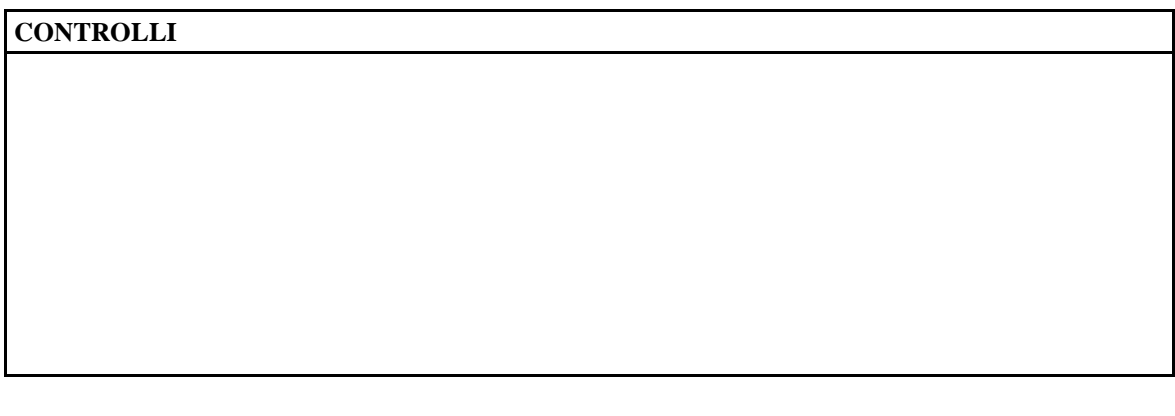

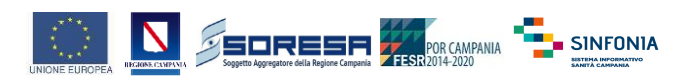

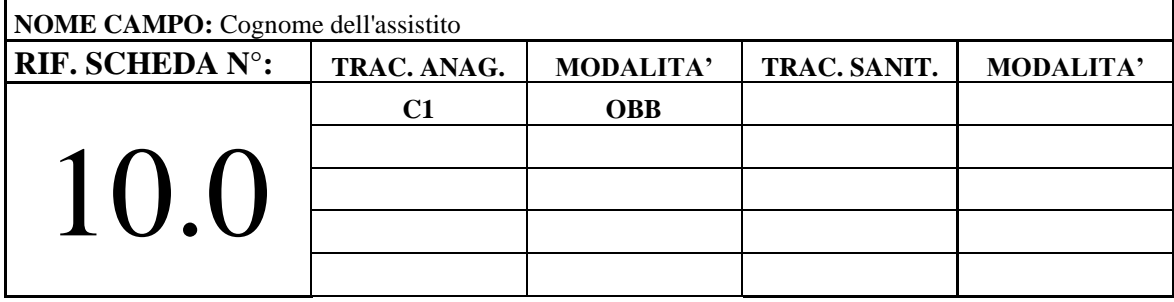

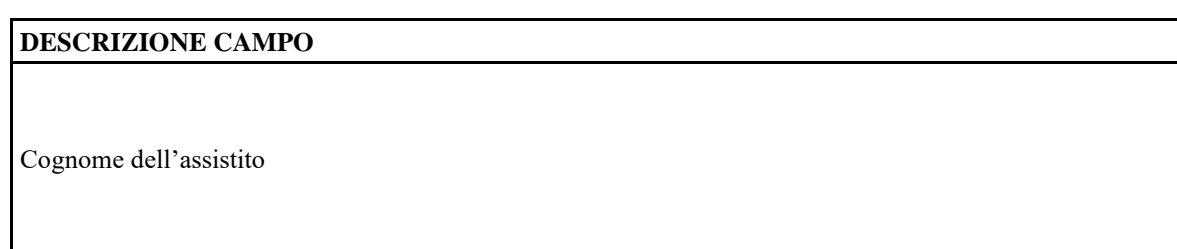

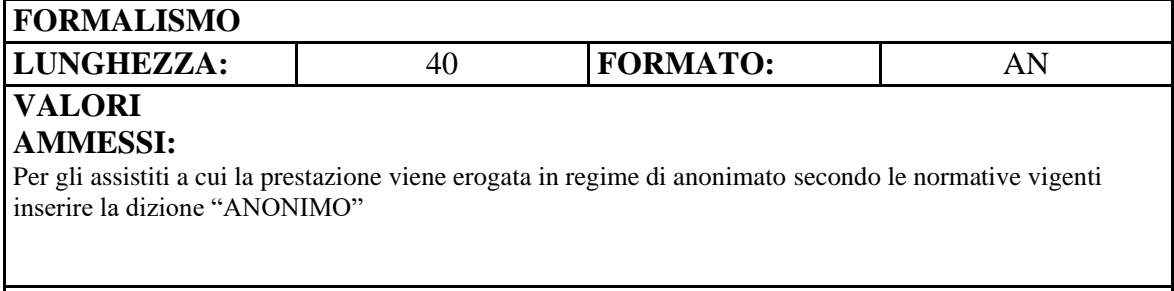

#### **TABELLA REGIONALE DI RIFERIMENTO:**

#### **CONTROLLI**

COGNE Cognome errato COGNM Cognome assistito mancante ANNM Paziente ANONIMO

#### **OSSERVAZIONI**

Evitare l'uso di caratteri speciali, virgole, punti e/o asterischi. Riportare il valore in Maiuscolo.

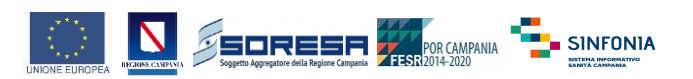

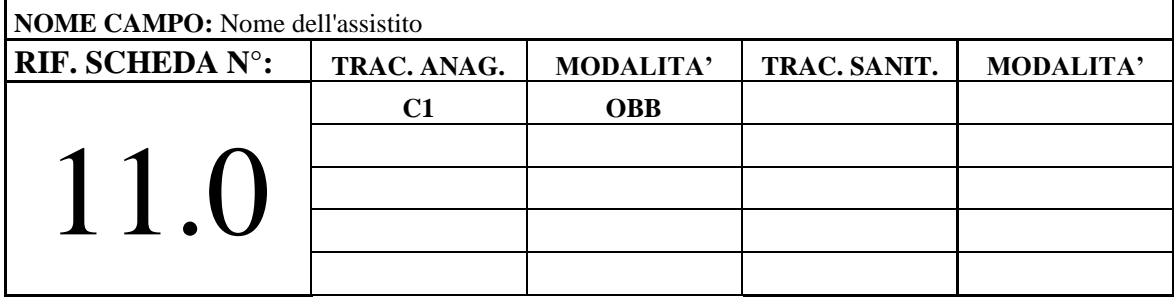

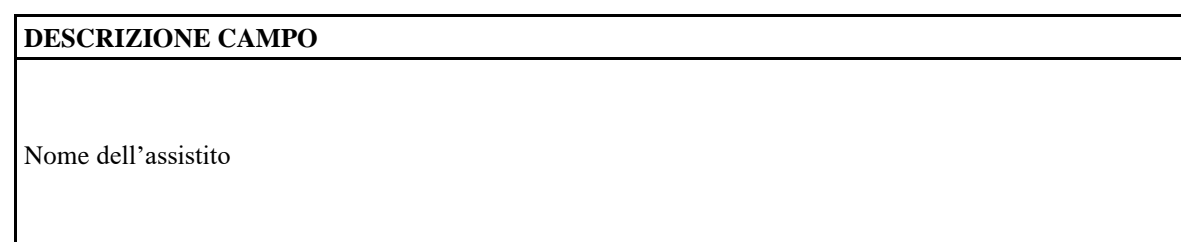

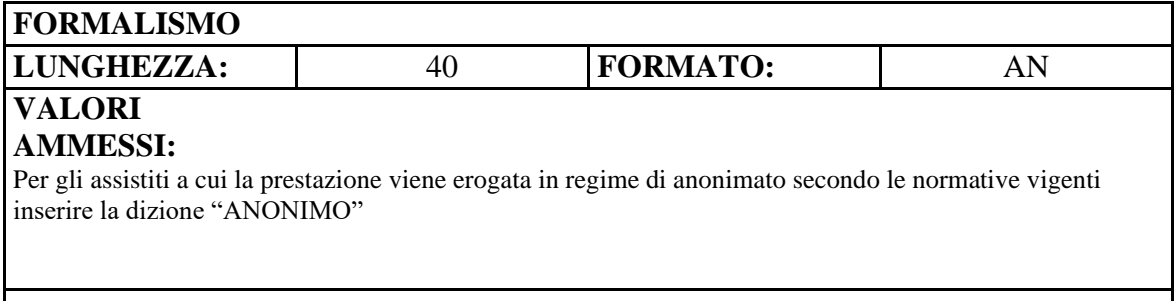

#### **TABELLA REGIONALE DI RIFERIMENTO:**

#### **CONTROLLI**

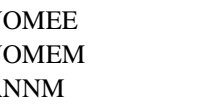

NOMEE Nome dell'assistito errato NOMEM Nome assistito mancante ANNM Paziente ANONIMO

#### **OSSERVAZIONI**

Evitare l'uso di caratteri speciali, virgole, punti e/o asterischi. Riportare il valore in Maiuscolo.

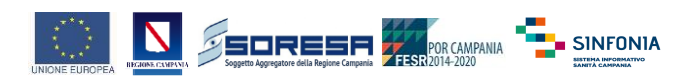

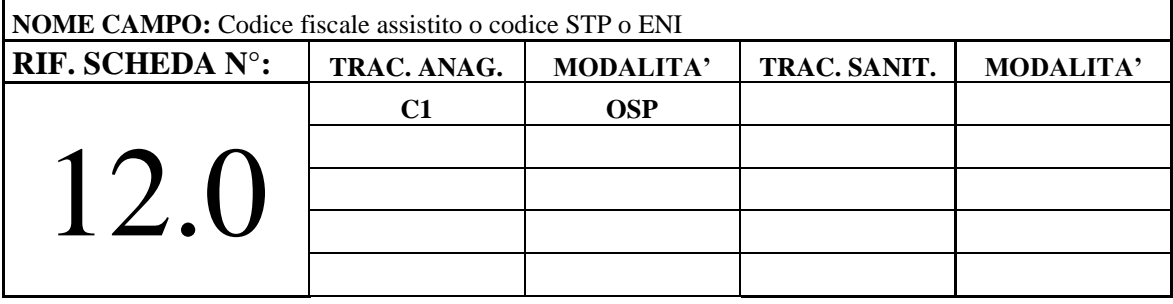

Codice fiscale dell'assistito o, in caso di stranieri non in regola, codice ENI o STP

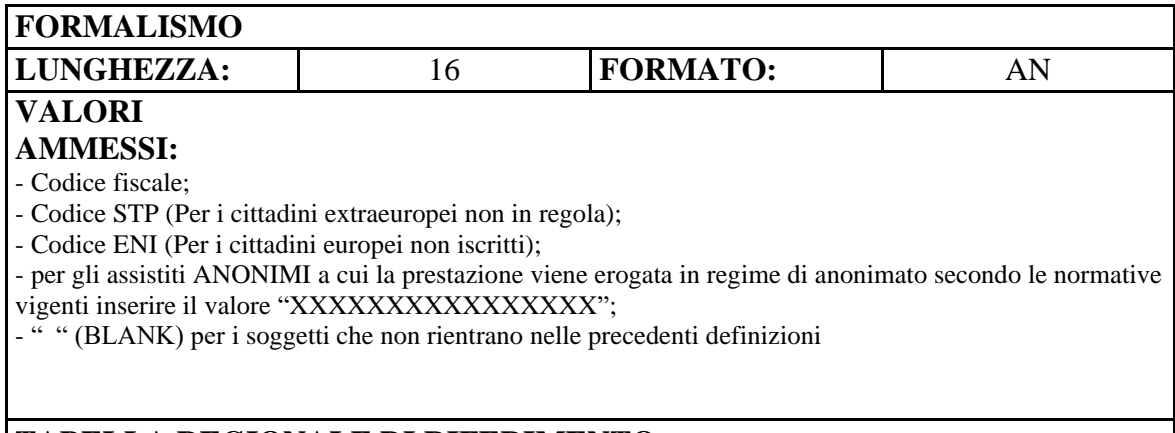

#### **TABELLA REGIONALE DI RIFERIMENTO:**

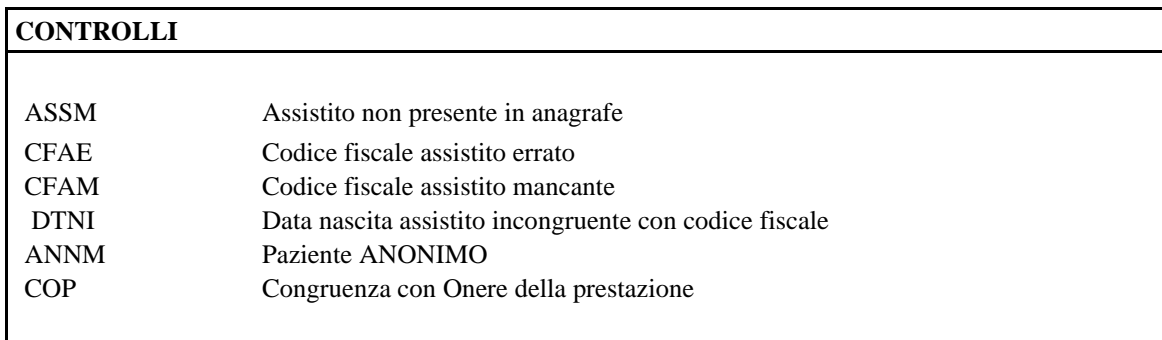

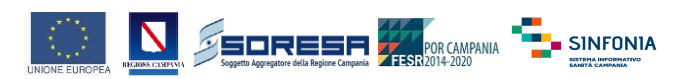

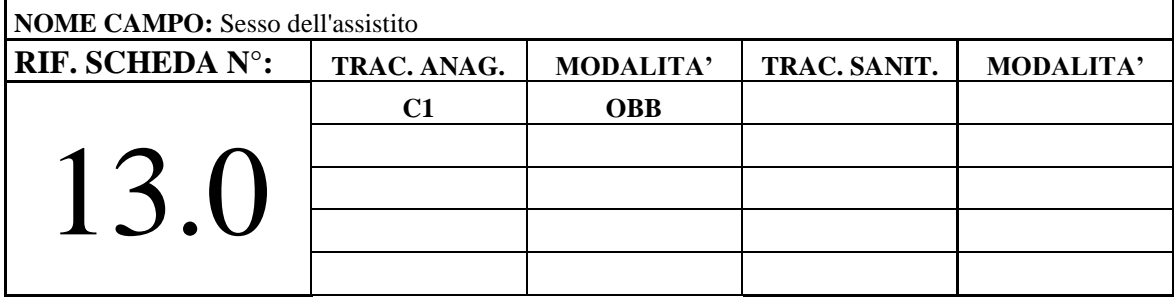

Sesso dell'Assistito

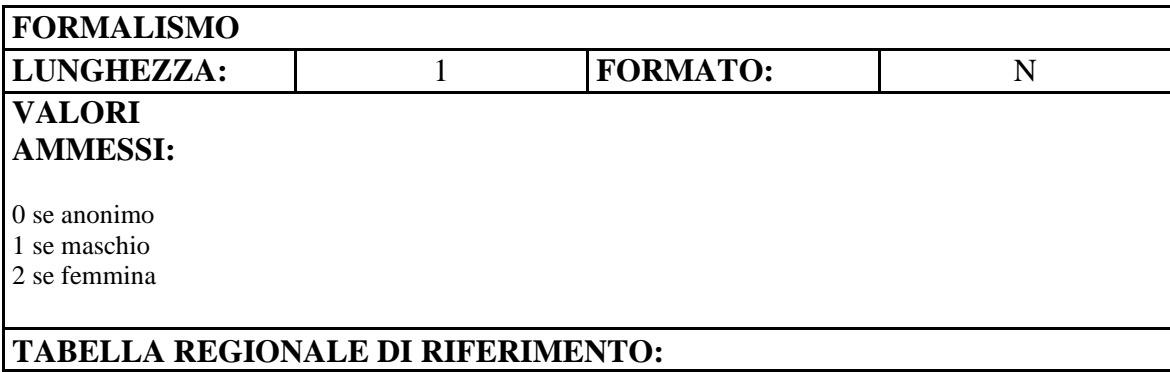

#### **CONTROLLI**

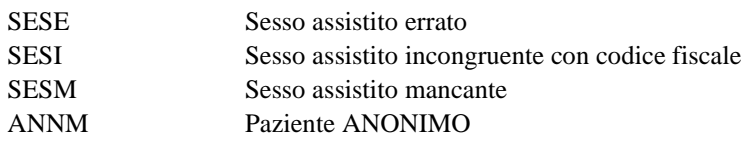

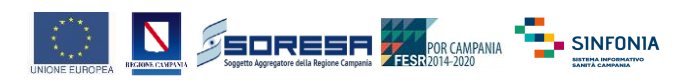

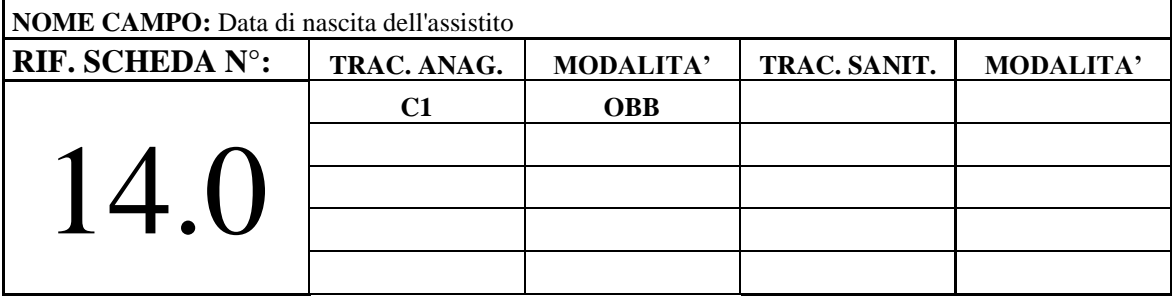

Data di nascita dell'Assistito

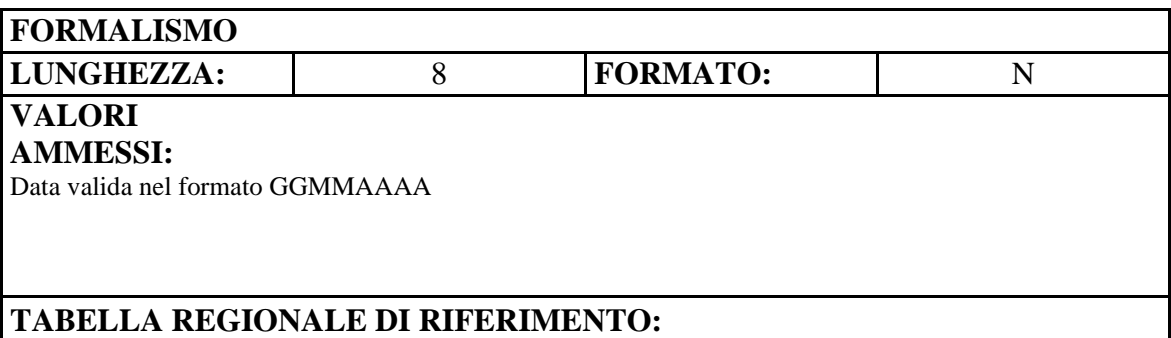

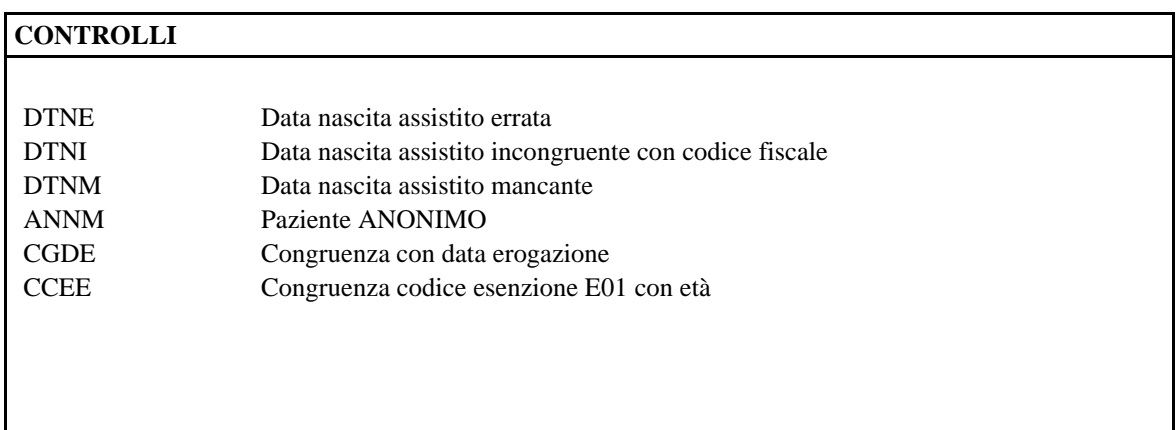

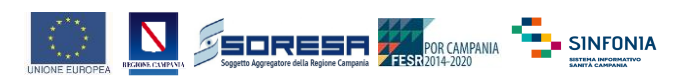

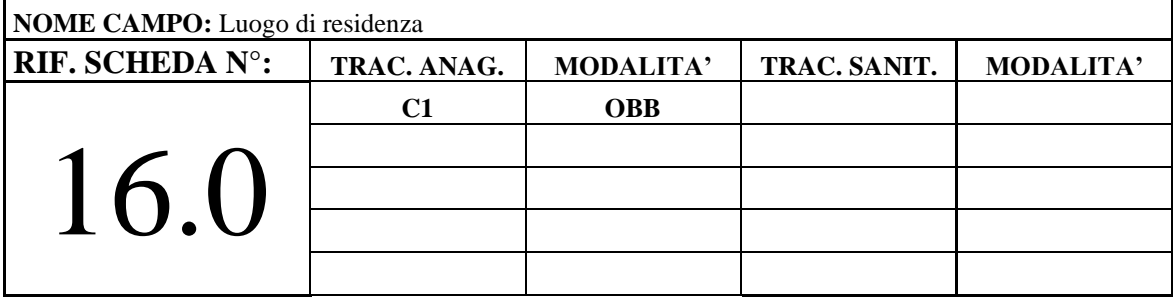

Codice Istat del luogo di residenza

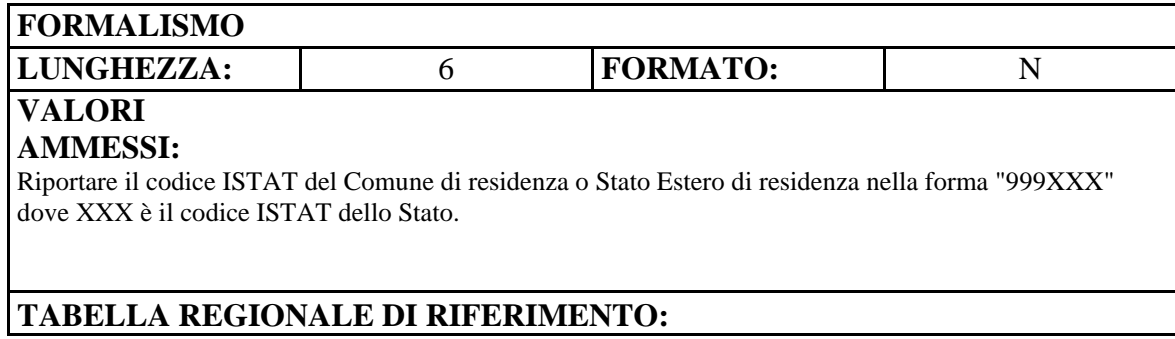

#### **CONTROLLI**

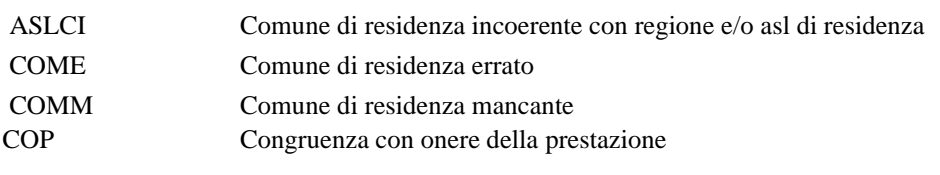

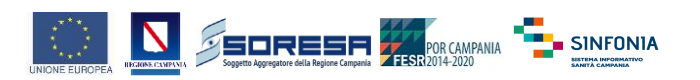

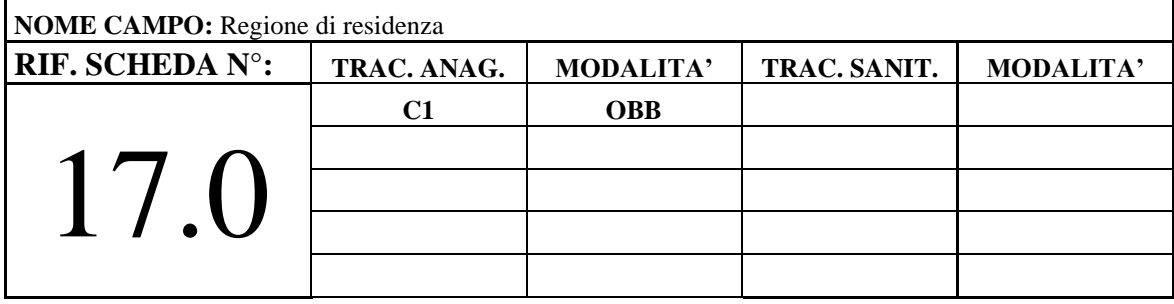

Codice della Regione di residenza

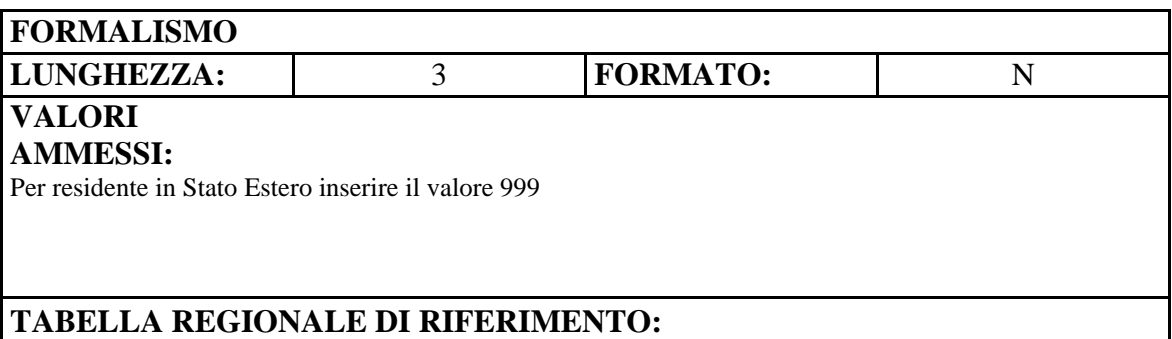

#### **CONTROLLI**

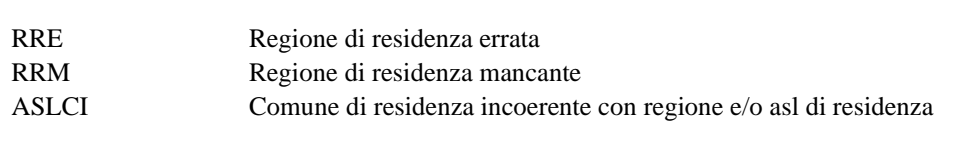

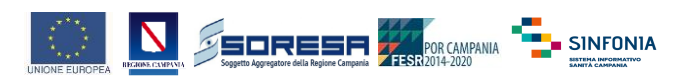

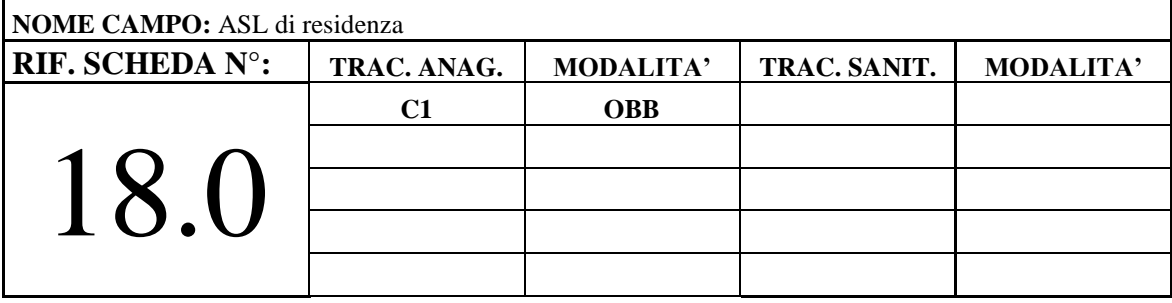

Codice della Asl di residenza

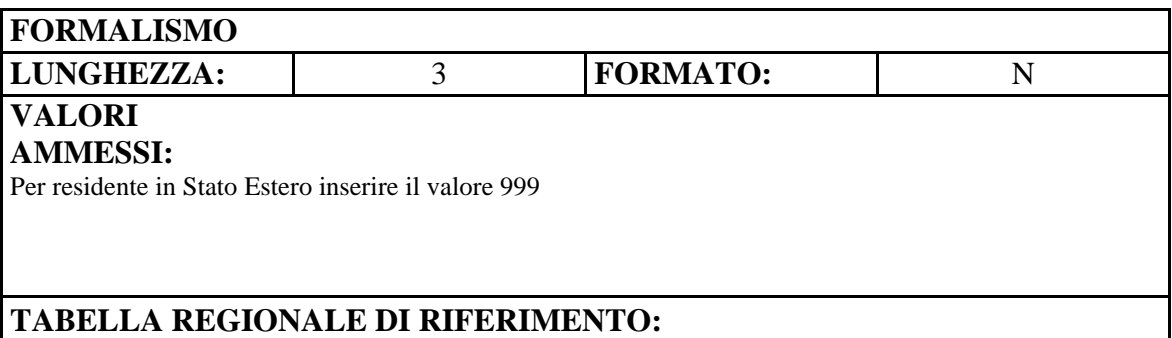

#### **CONTROLLI**

ASLCI Comune di residenza incoerente con regione e/o asl di residenza ASLRE Asl Residenza Errore ASLRM ASL di residenza mancante

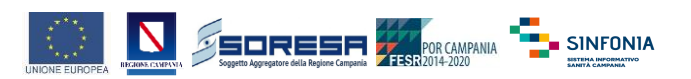

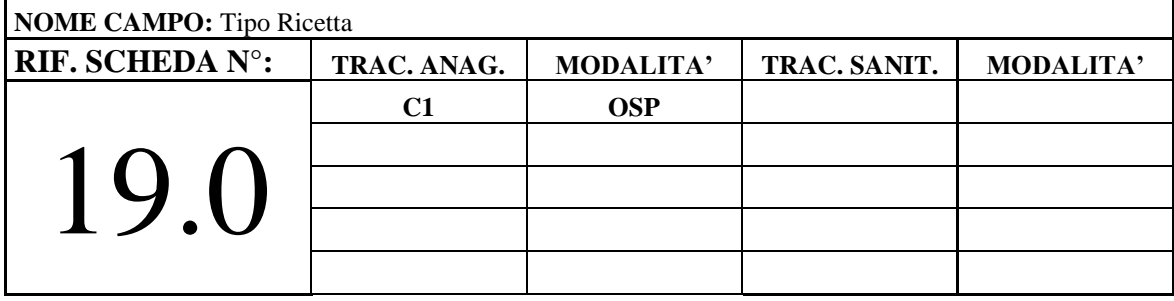

Indica il tipo di ricetta in caso di assistito non appartenente al S.S.N.

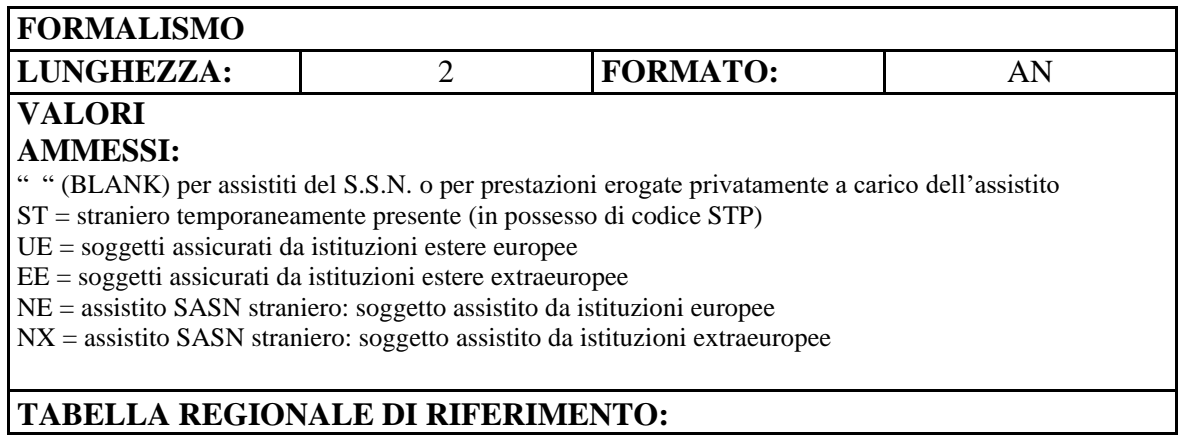

#### **CONTROLLI**

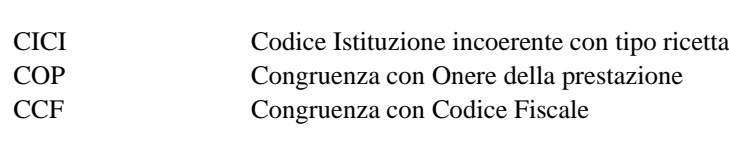

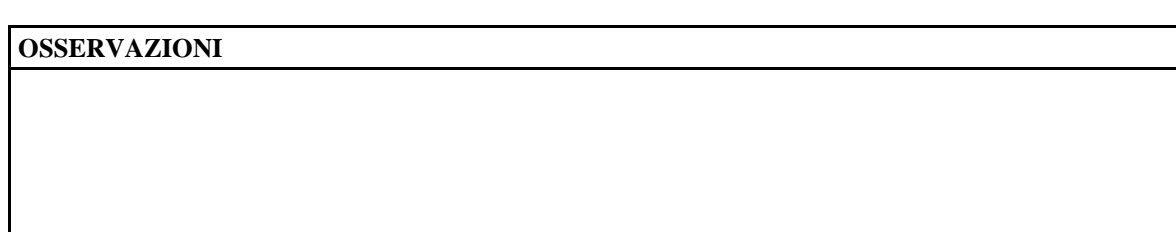

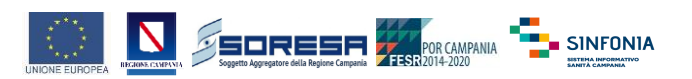

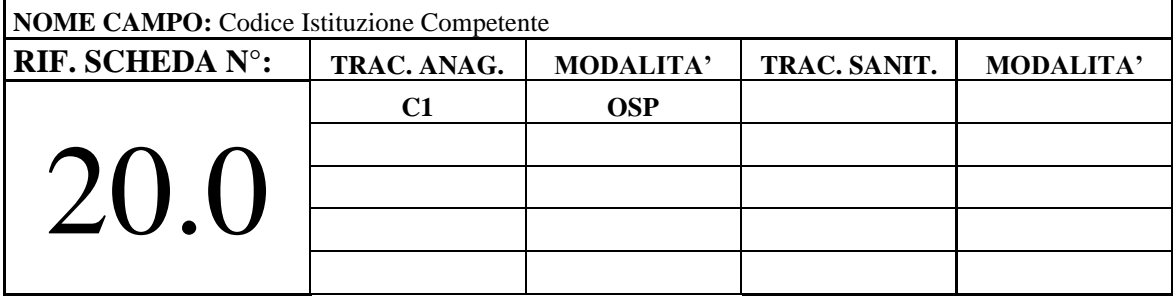

Codice Istituzione Competente, nel caso in cui il campo "tipo ricetta" sia valorizzato indica l'istituzione competente per l'assistito.

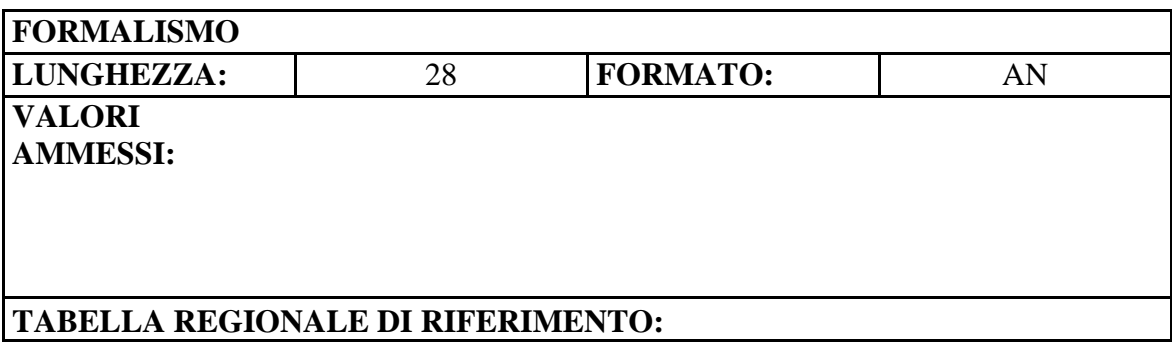

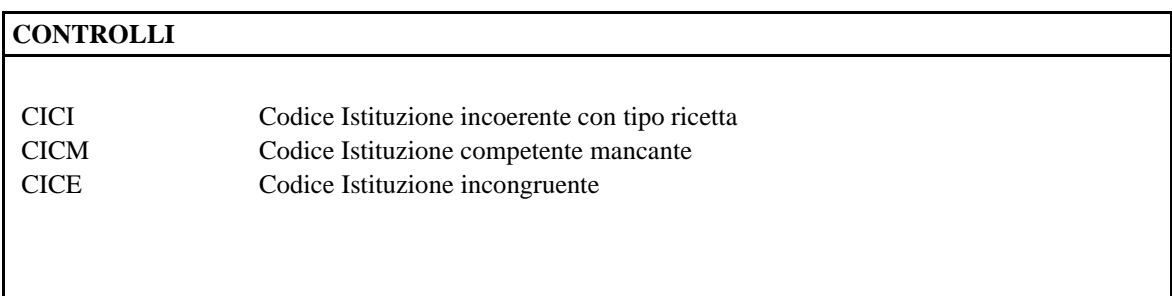

#### **OSSERVAZIONI**

Valorizzare se il tipo ricetta assume uno dei valori: UE, EE, NE, NX.

Riportare quanto ricavabile dall'omonimo campo situato nel verso della ricetta rossa.

In tutti gli altri casi il campo deve essere lasciato a spazi (ad esempio: assistito SSN residente in Italia = spazi).

Se il campo è valorizzato, bisogna obbligatoriamente compilare in maniera concatenata anche i campi relativi alle Schede n.  $21.0 - 22.0 - 23.0$ 

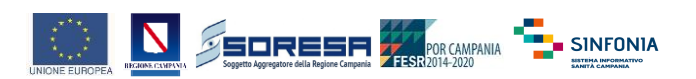

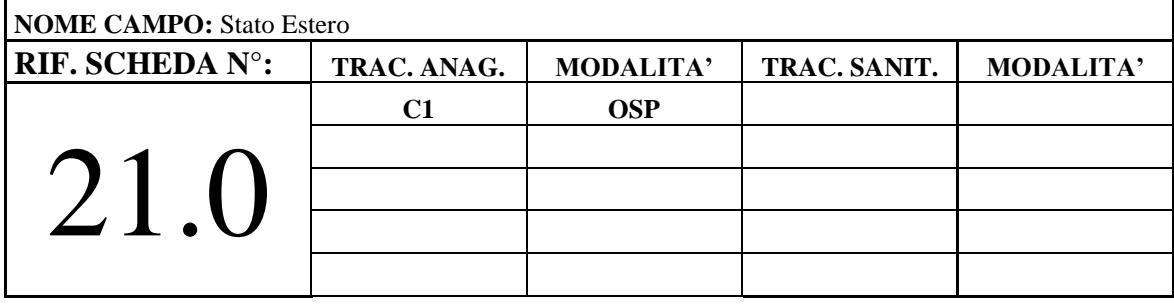

Stato Estero di provenienza dell'Assistito da valorizzare se il campo "tipo ricetta" assume i valori UE o NE

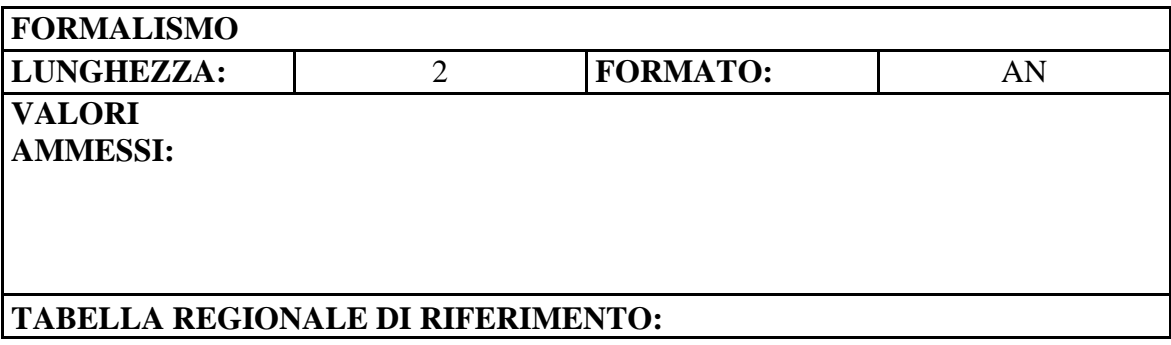

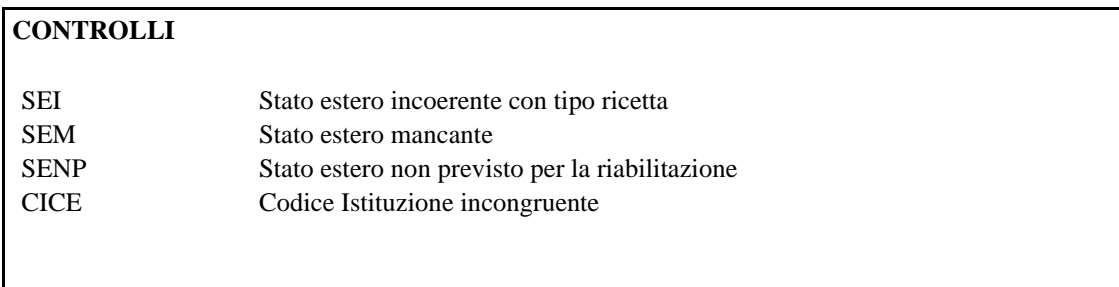

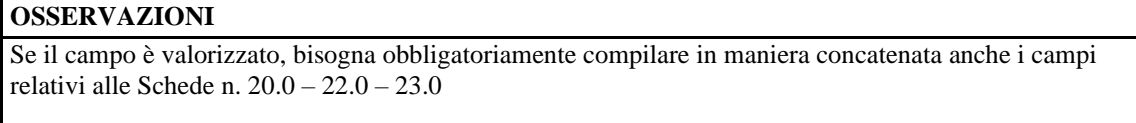

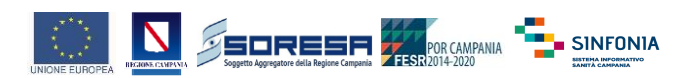

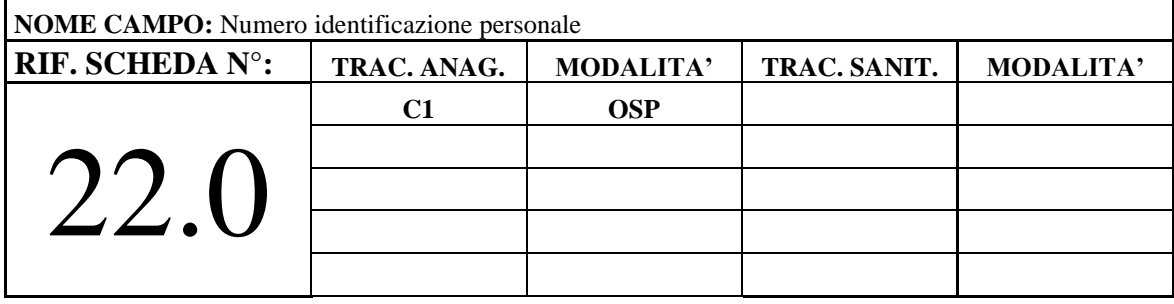

Numero di Identificazione personale dell'Assistito da Tessera Europea di Assicurazione Malattia (TEAM) da valorizzare se il campo "tipo ricetta" assume i valori UE o NE

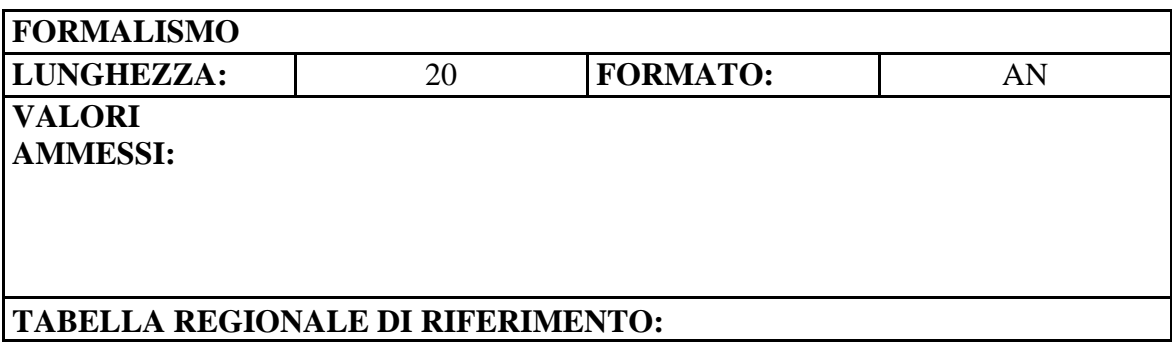

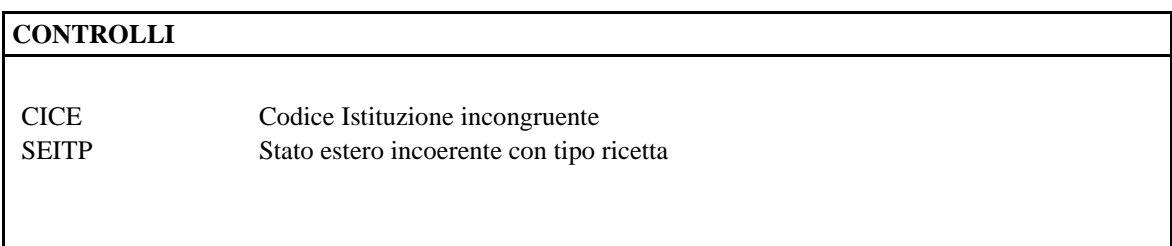

#### **OSSERVAZIONI**

Se il campo è valorizzato, bisogna obbligatoriamente compilare in maniera concatenata anche i campi relativi alle Schede n. 20.0 – 21.0 – 23.0

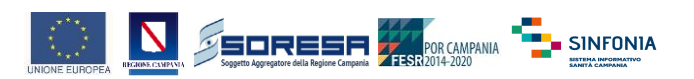

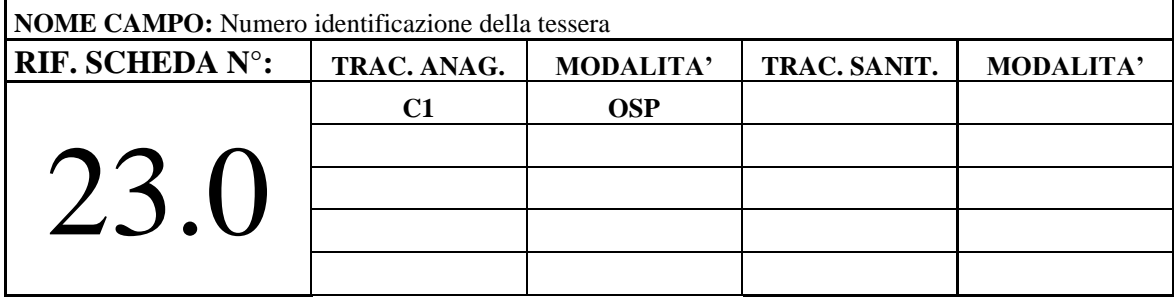

Numero di Identificazione della Tessera Europea di Assicurazione Malattia (TEAM) dell'Assistito da valorizzare se il campo "tipo ricetta" assume i valori UE o NE

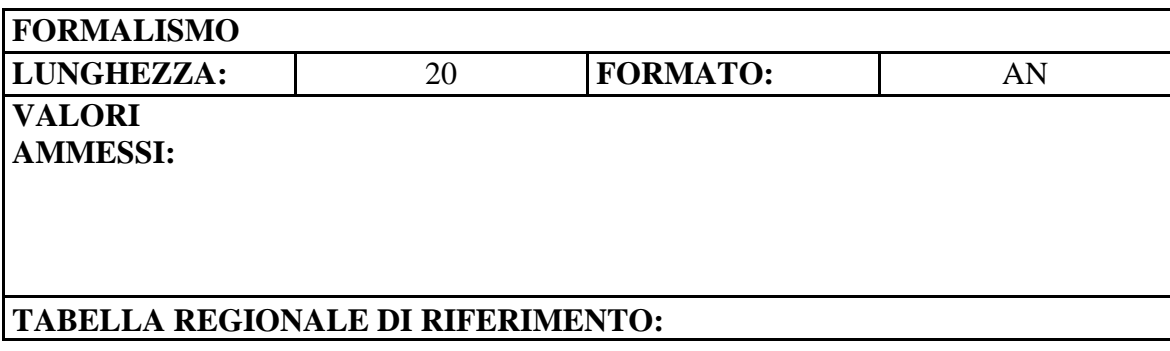

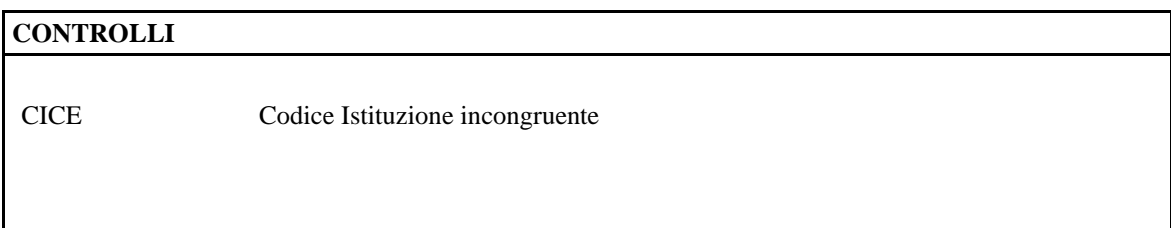

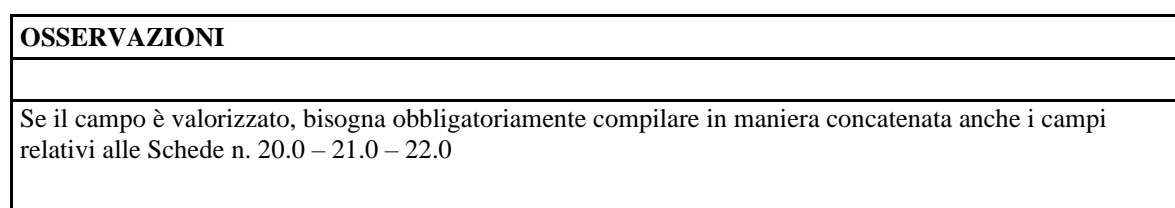

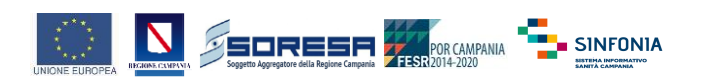

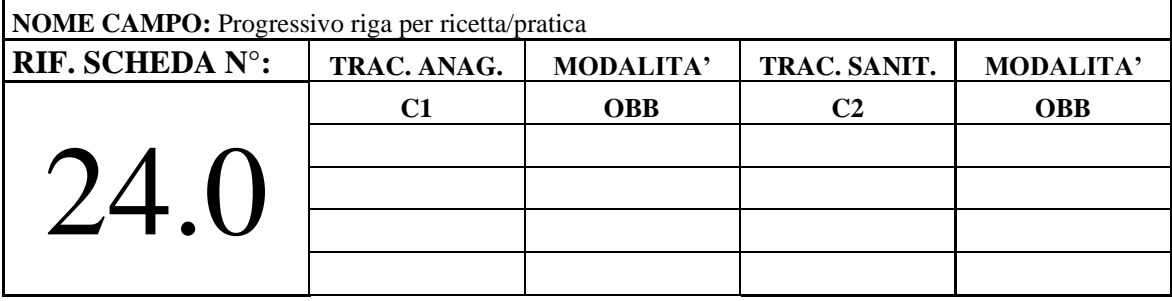

Numero progressivo delle prestazioni di una stessa ricetta/pratica.

Inizia sempre con 01 che è la prima riga/record della ricetta e contiene tutte le informazioni riguardanti la struttura erogatrice e l'assistito. Tutte le eventuali righe/record successive devono essere integralmente compilate, avere una numerazione progressiva 02, 03, ecc. Deve essere sempre presente una riga conclusiva, codificata con il progressivo 99 che identifica il fine ricetta. Ogni ricetta deve comportare almeno due righe/record la 01 (inizio) e la 99 (fine).

### **FORMALISMO LUNGHEZZA:** 2 **FORMATO:** N **VALORI AMMESSI:** Valori numerici da 01 a 99 **TABELLA REGIONALE DI RIFERIMENTO:**

#### **CONTROLLI**

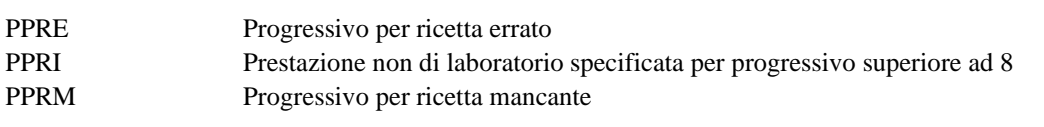

#### **OSSERVAZIONI**

Insieme con i 3 campi che dell'Identificativo (schede 26.0 - 27.0 - 28.0) rappresenta l'unica correlazione con il rispettivo insieme contenuto nella parte sanitaria.

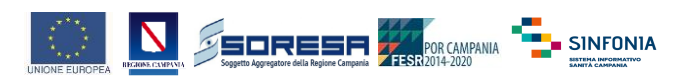

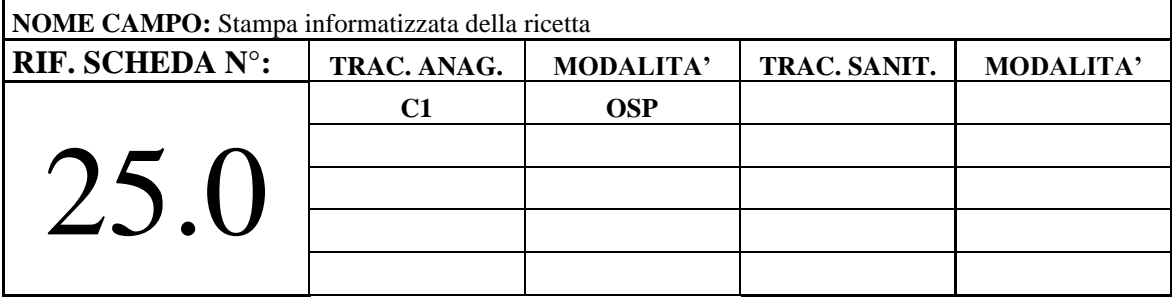

Indica la presenza sulla ricetta rossa della relativa biffatura.

Se la ricetta è dematerializzata o per prestazioni erogate privatamente a carico dell'assistito (campo Regime erogativo=2) lasciare blank

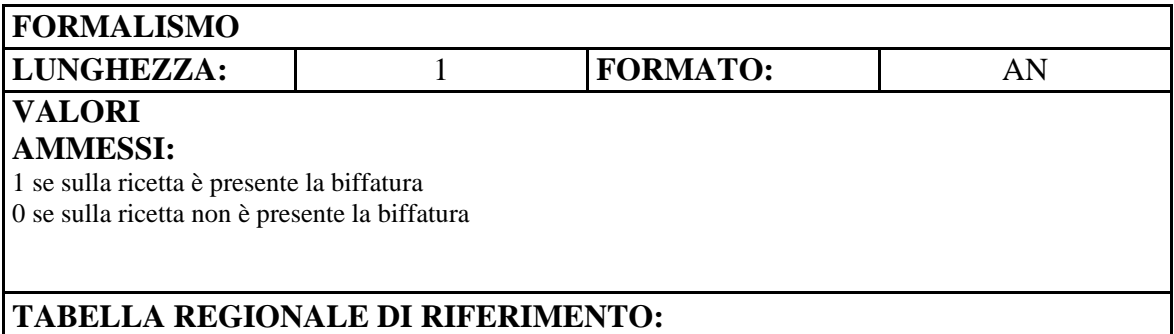

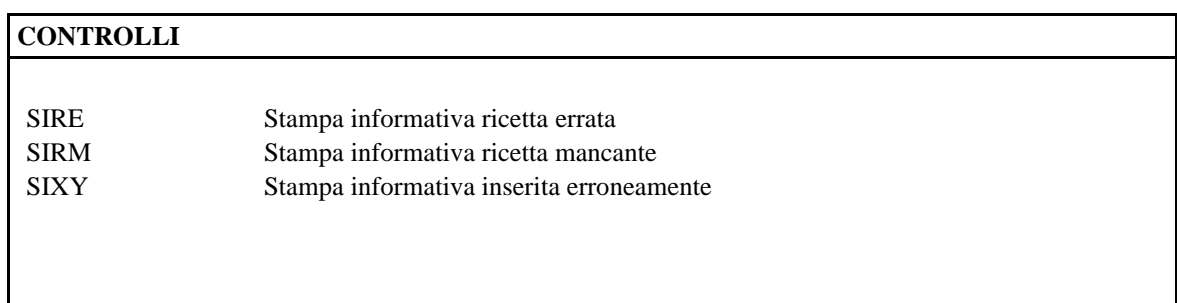

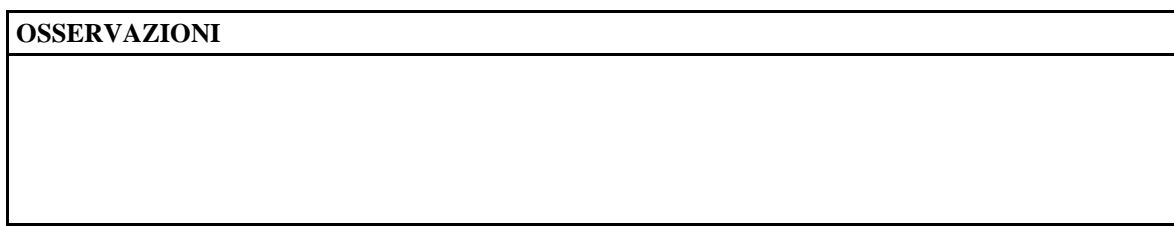

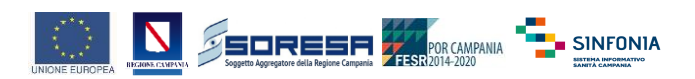

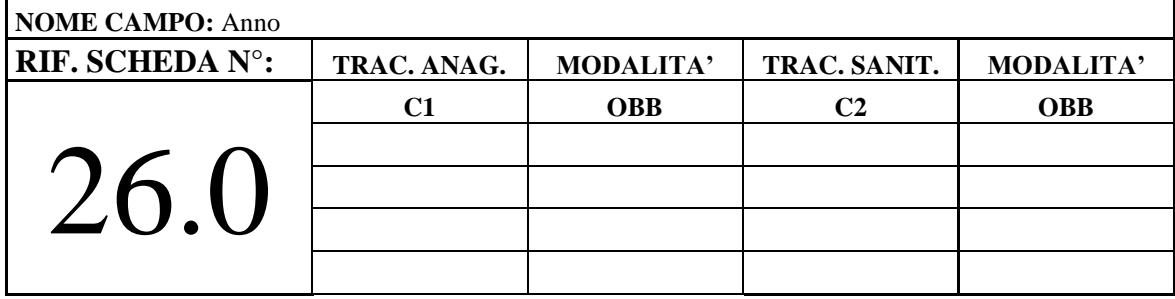

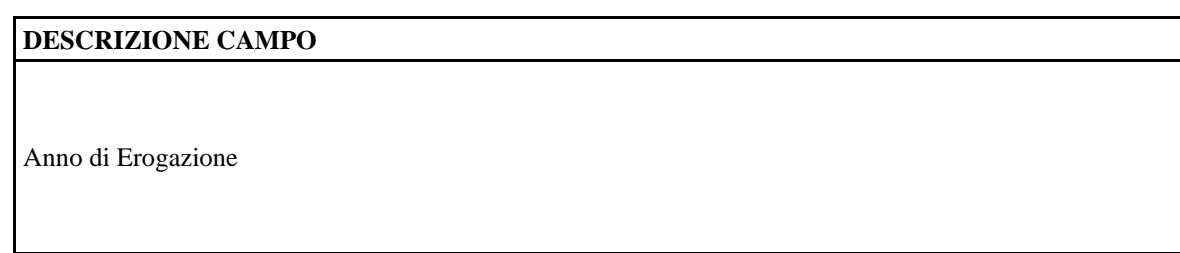

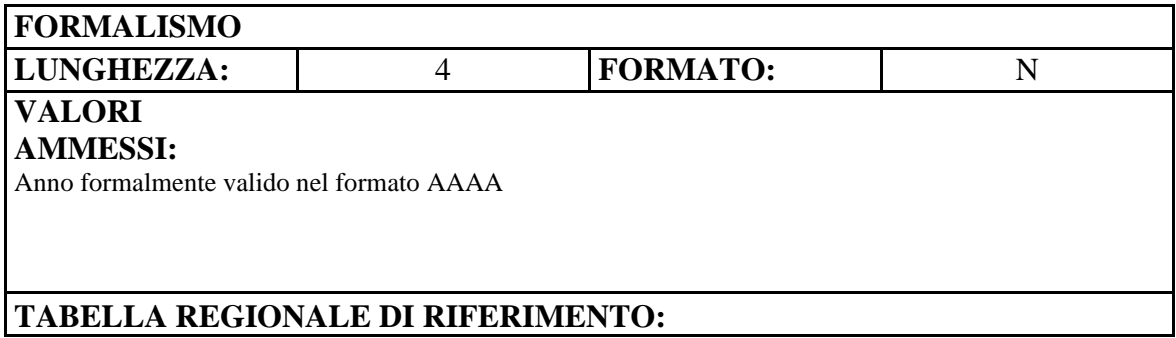

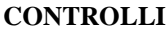

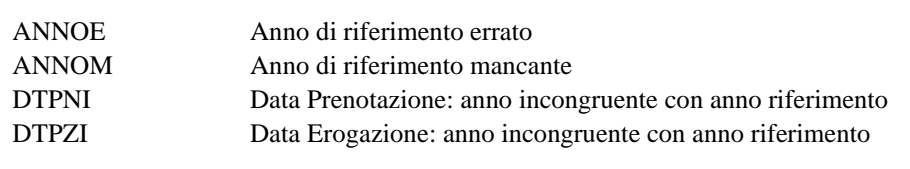

#### **OSSERVAZIONI**

Insieme con il codice struttura e il progressivo costituisce l'identificativo univoco per ogni singola ricetta/pratica indipendentemente dal numero di prestazioni al suo interno.

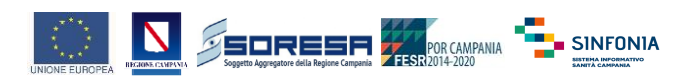

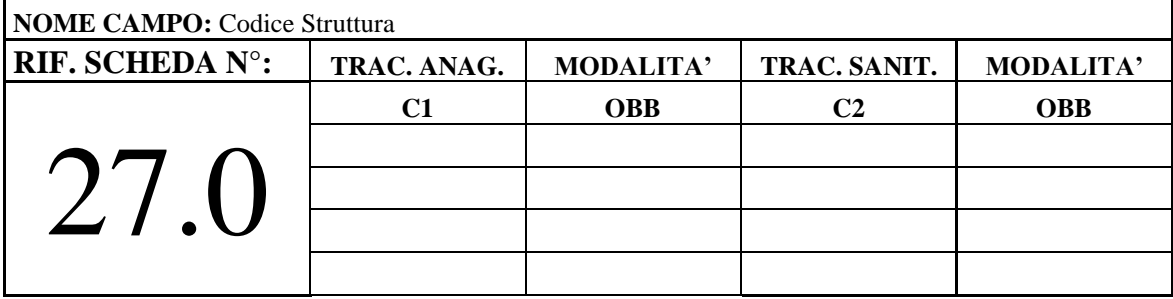

Rappresenta il codice della struttura che eroga la prestazione.

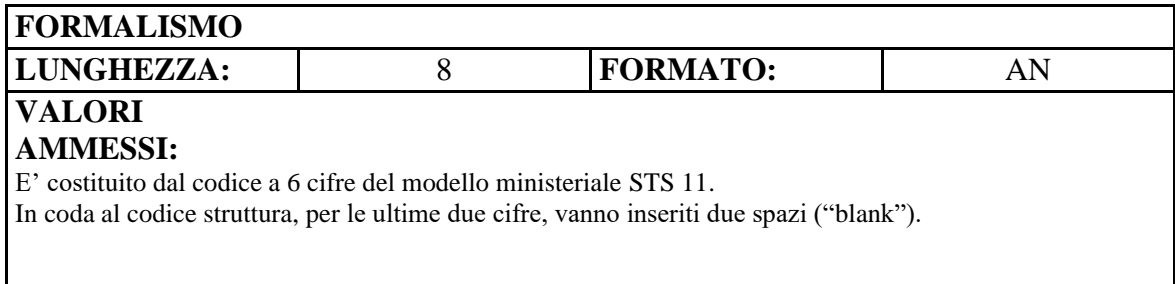

#### **TABELLA REGIONALE DI RIFERIMENTO:**

#### **CONTROLLI**

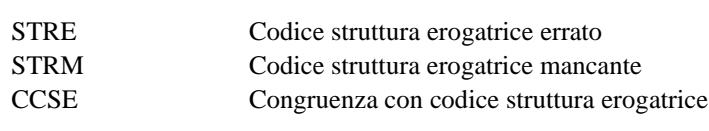

#### **OSSERVAZIONI**

Le strutture pubbliche dovranno inserire il codice STS11 specifico della struttura erogante (e non il codice Azienda).

Insieme con l'anno e il progressivo costituisce l'identificativo univoco per ogni singola ricetta/pratica indipendentemente dal numero di prestazioni al suo interno.

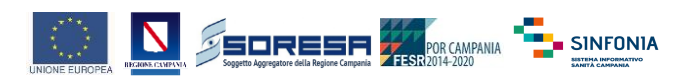

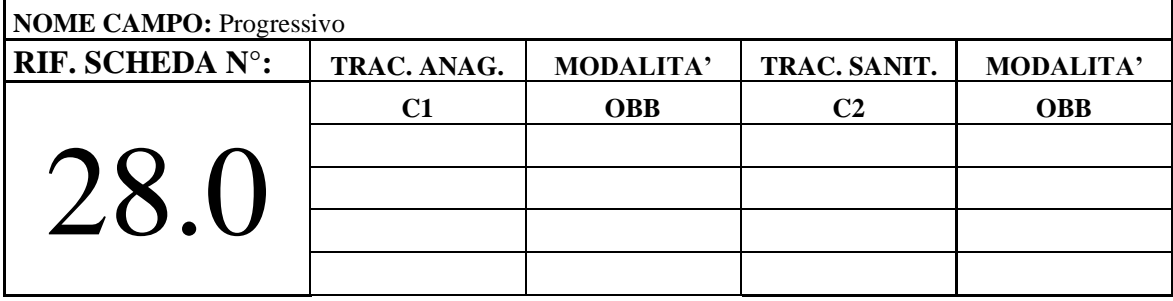

Progressivo univoco nel corso dell'anno di riferimento per la singola struttura erogatrice.

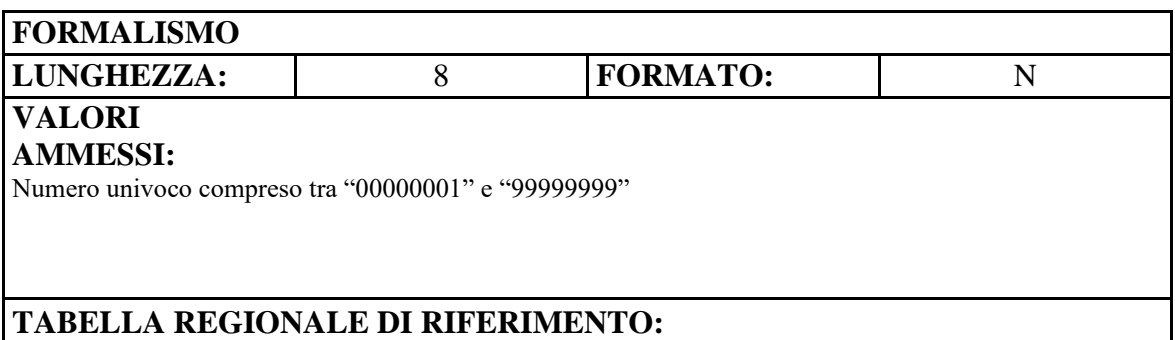

#### **CONTROLLI**

IDPD Progressivo annuo duplicato IDPE Identificativo progressivo annuo errato IDPM Identificativo progressivo annuo mancante

#### **OSSERVAZIONI**

Insieme con l'anno e il codice struttura costituisce l'identificativo univoco per ogni singola ricetta/pratica indipendentemente dal numero di prestazioni al suo interno.

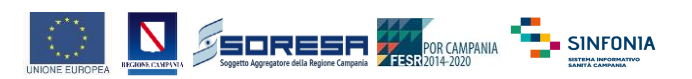

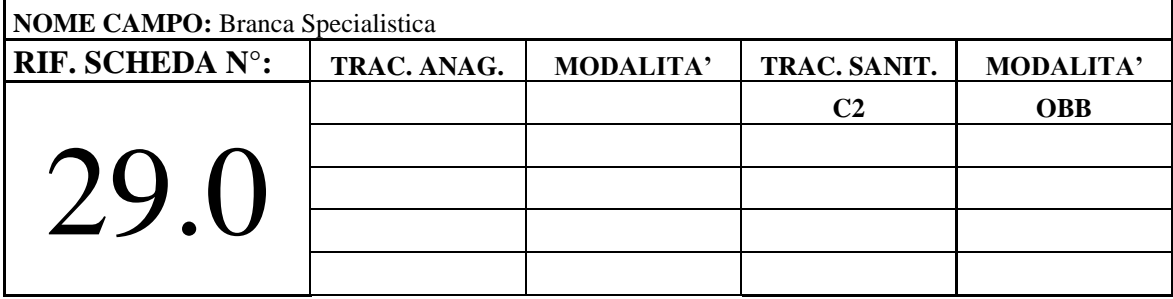

Branca Specialistica relativa alle prestazioni erogate.

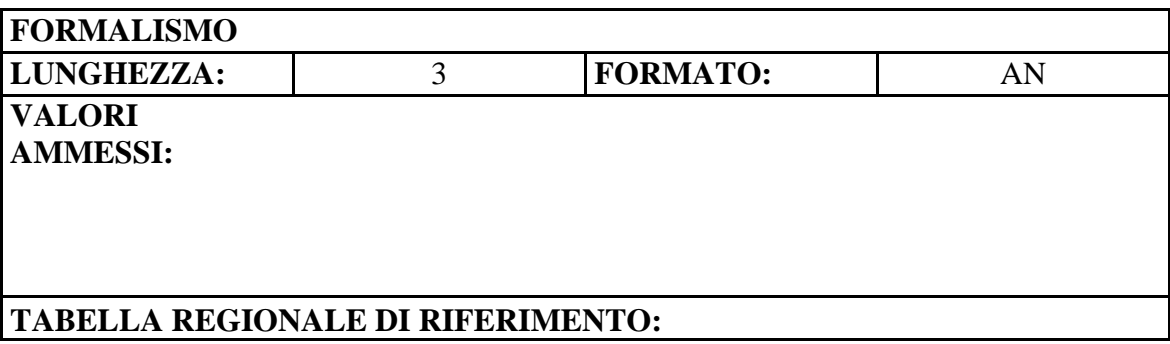

#### **CONTROLLI**

BSI Branca incongruente con la struttura

BSIU Branca incongruente con quella dichiarata in fase di caricamento

BSM Branca specialistica mancante

PIB Prestazione incongruente con branca.

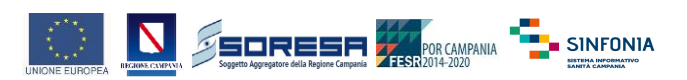

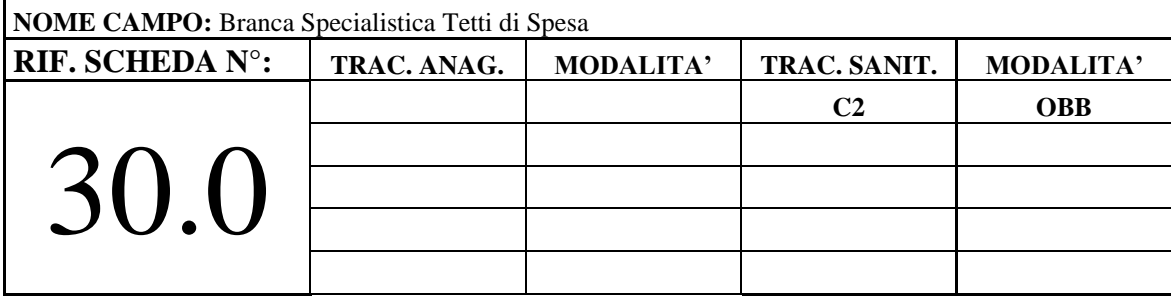

Branca Specialistica relativa ai tetti di Spesa

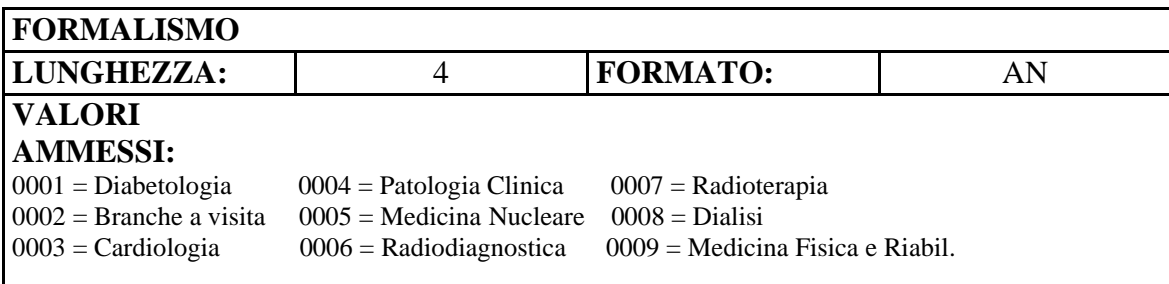

#### **TABELLA REGIONALE DI RIFERIMENTO:**

# **CONTROLLI** BSTM Branca Specialistica Tetti di Spesa Mancante BSTE Branca Specialistica Tetti di Spesa Errata

#### **OSSERVAZIONI**

Per le strutture pubbliche si deve indicare la branca dello specialista che ha erogato la prestazione

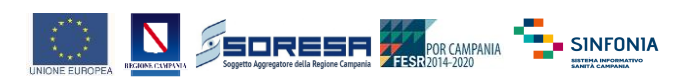

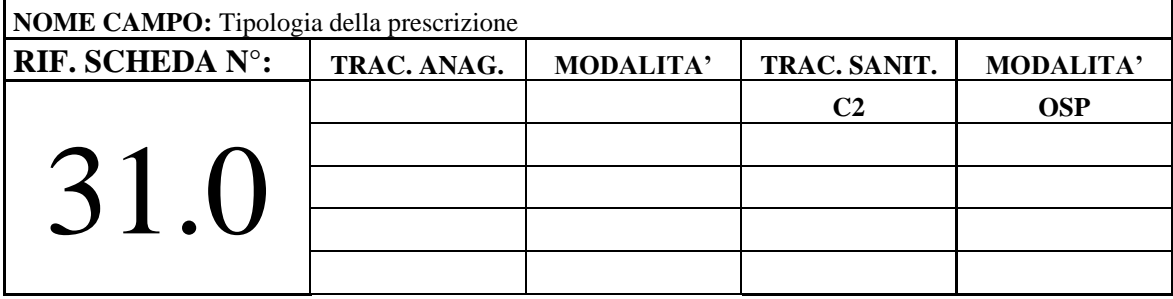

Indica il tipo di prescrizione, così come riportato sul relativo campo presente sulle ricette.

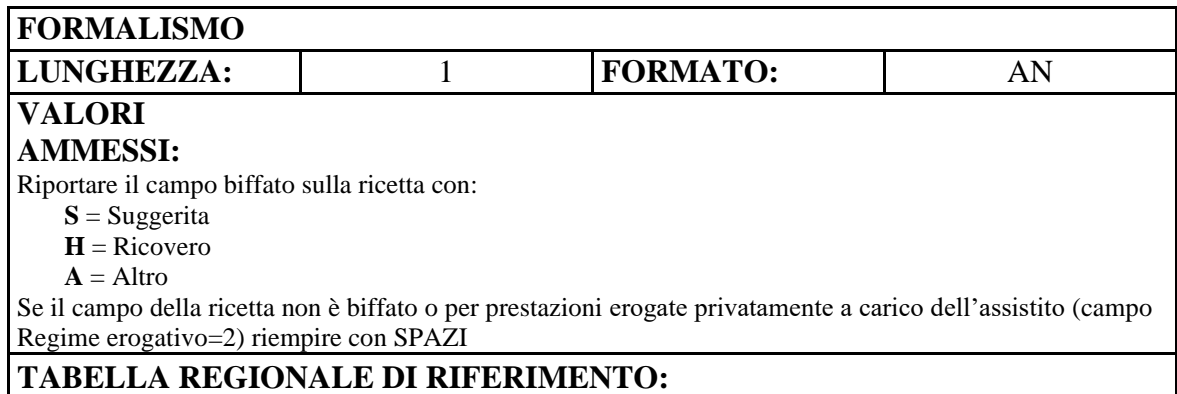

#### **CONTROLLI**

TPRE Tipologia prestazione errata

TPRM Tipologia prestazione mancate

TPXY Tipologia prestazione inserita erroneamente

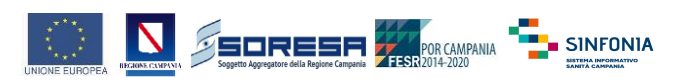

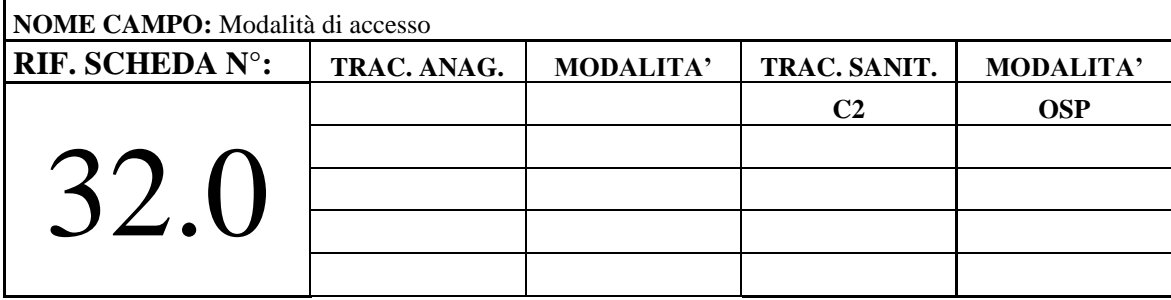

Modalità di accesso alla struttura erogatrice

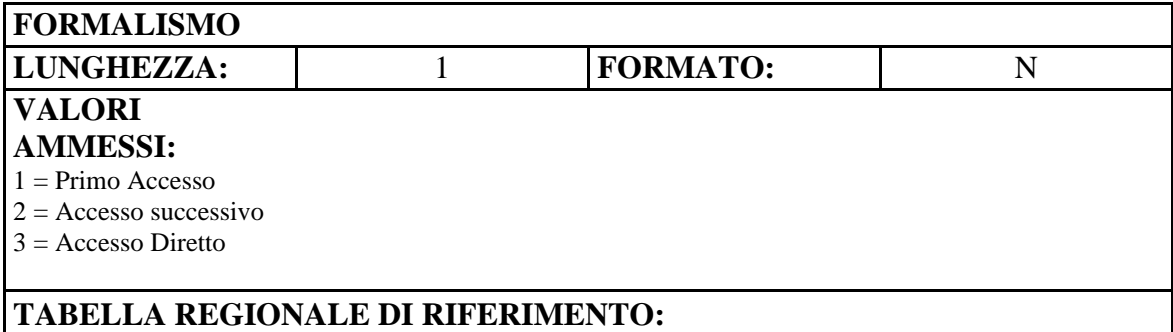

#### **CONTROLLI**

MAE Modalità accesso errata MAM Modalità accesso mancante

#### **OSSERVAZIONI**

Campo obbligatorio per le prestazioni oggetto di monitoraggio relativamente alle Liste di Attesa (PNGLA)

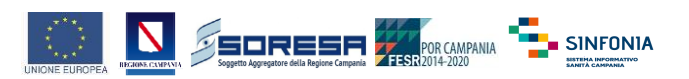

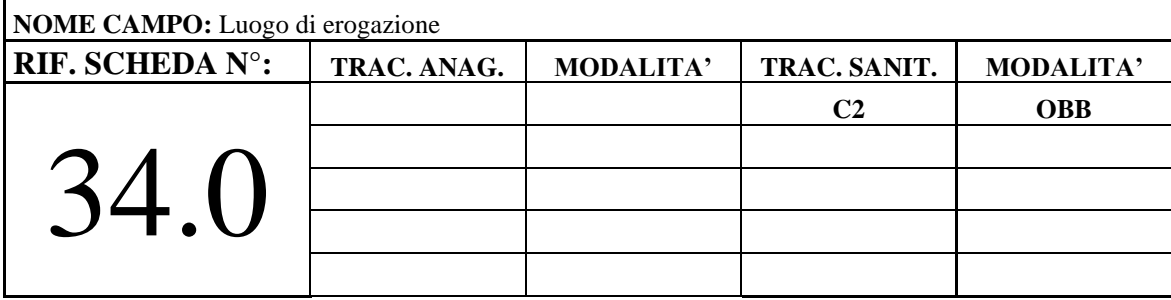

Luogo di erogazione della prestazione

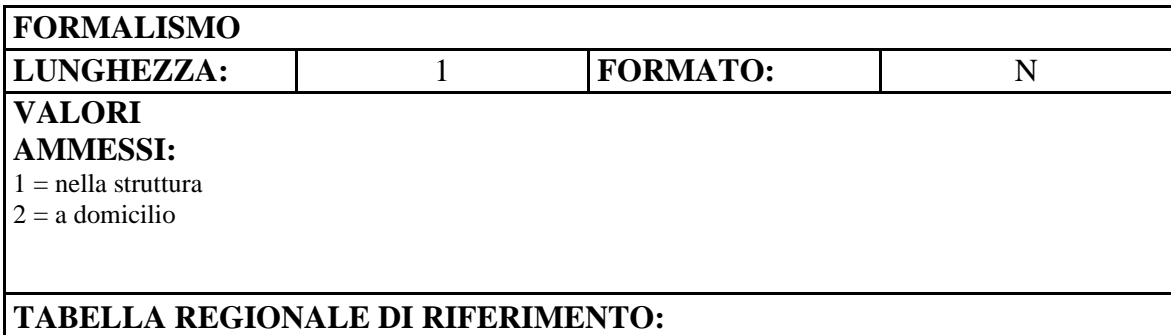

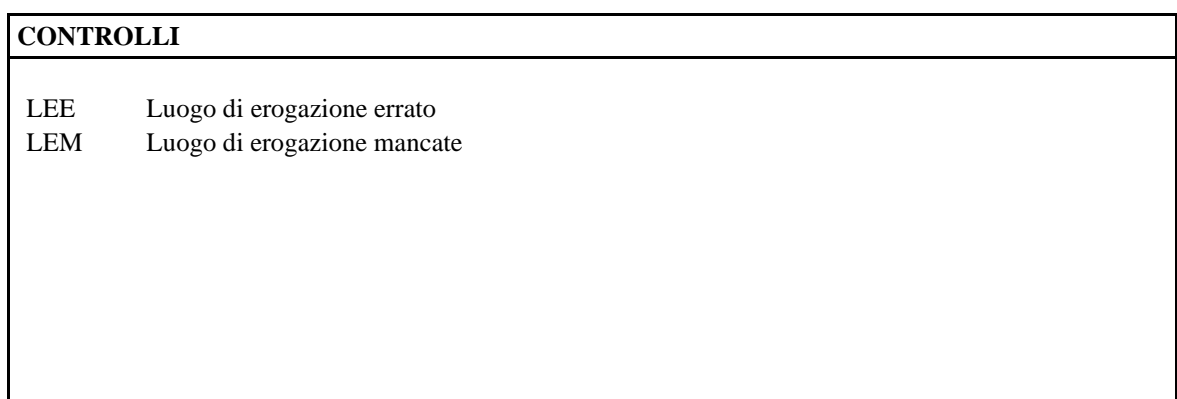

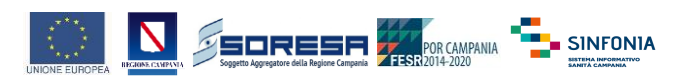

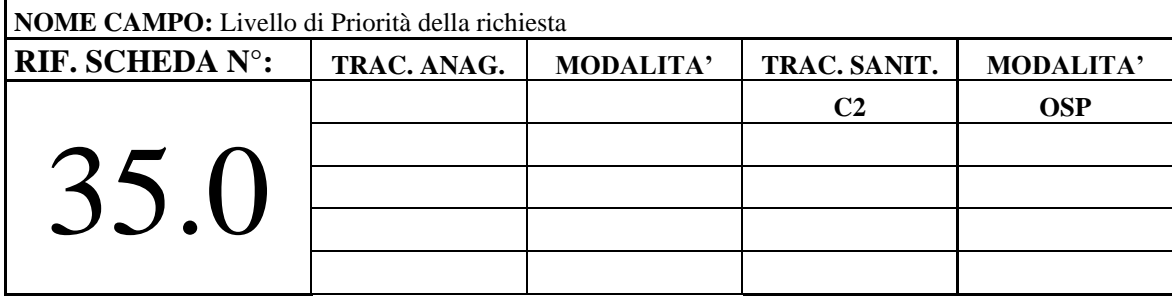

Livello di priorità della richiesta

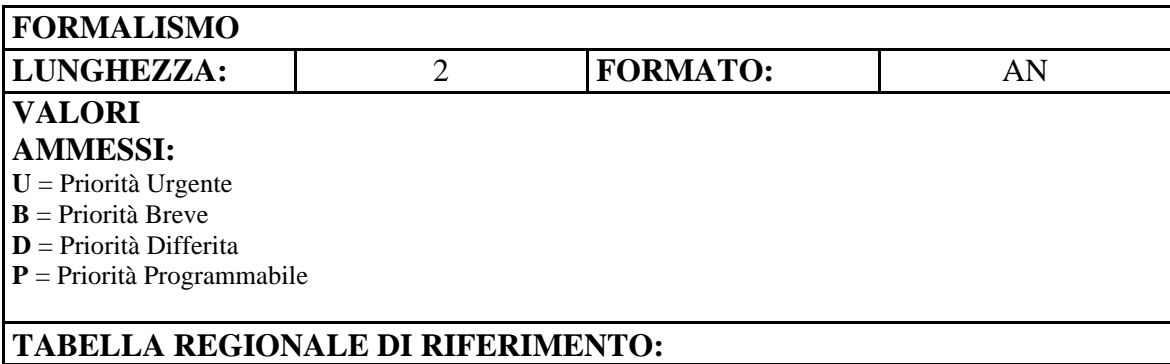

#### **CONTROLLI**

LPE Livello di priorità errato LPM Livello di priorità mancante

#### **OSSERVAZIONI**

Campo obbligatorio per le TUTTE le prestazioni di Specialistica ambulatoriale. Fare riferimento ai tempi massimi di Attesa previsti dal vigente Piano Nazionale di Governo delle Liste di Attesa – PNGLA

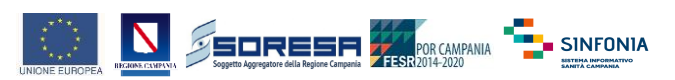

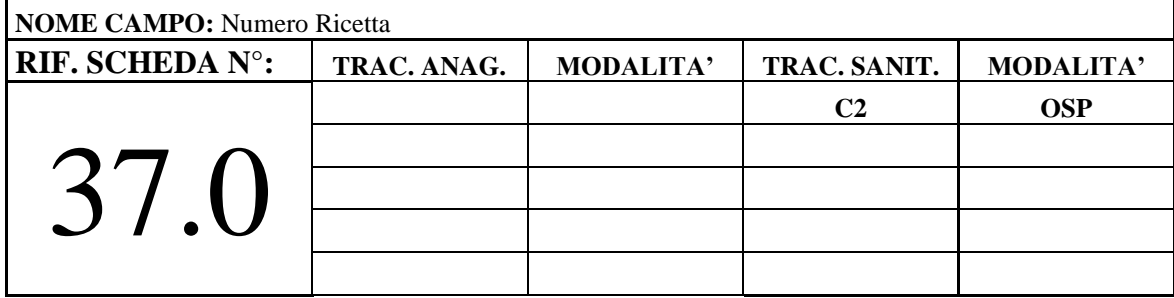

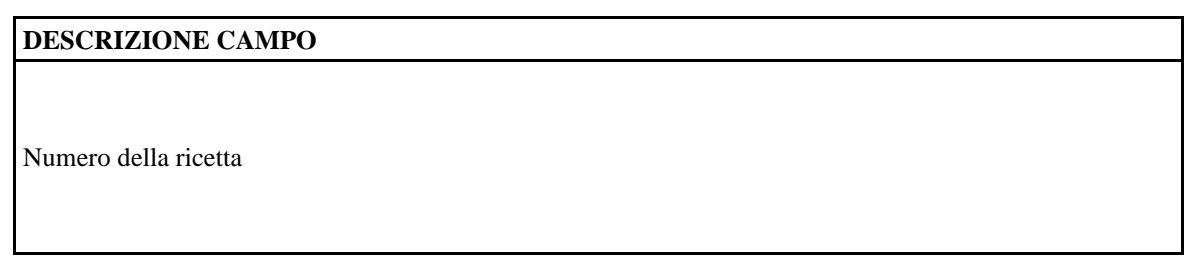

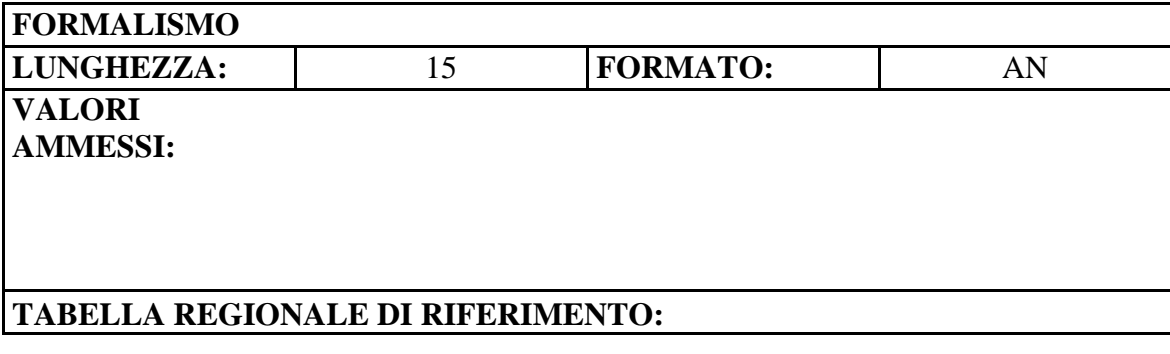

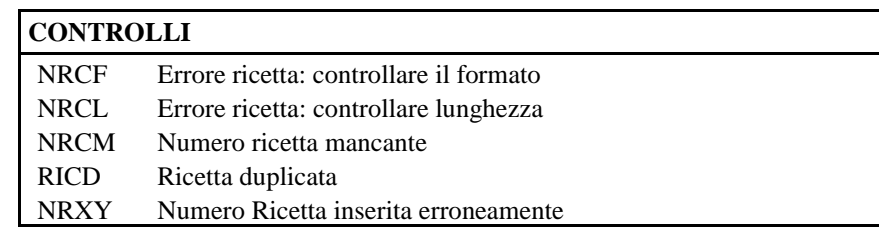

#### **OSSERVAZIONI**

Il numero ricetta coincide con l'NRE della ricetta dematerializzata o con il codice a barre presente sulla ricetta rossa.

Lasciare SPAZI per prestazioni erogate privatamente a carico dell'assistito (campo Regime erogativo=2)

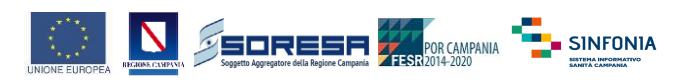

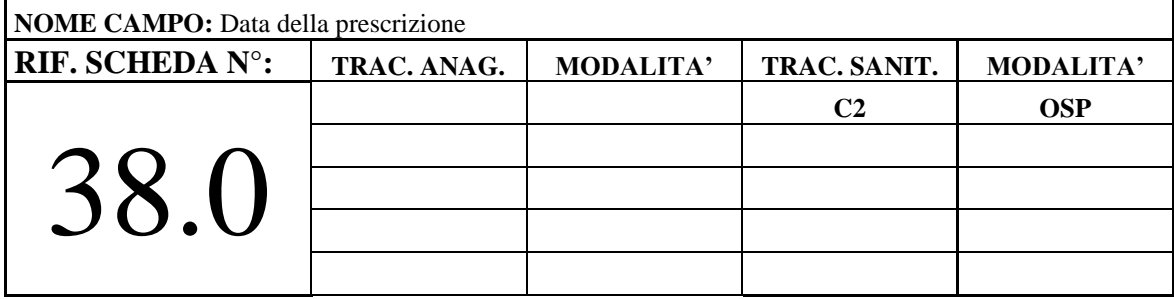

Data in cui è stata effettuata la prescrizione.

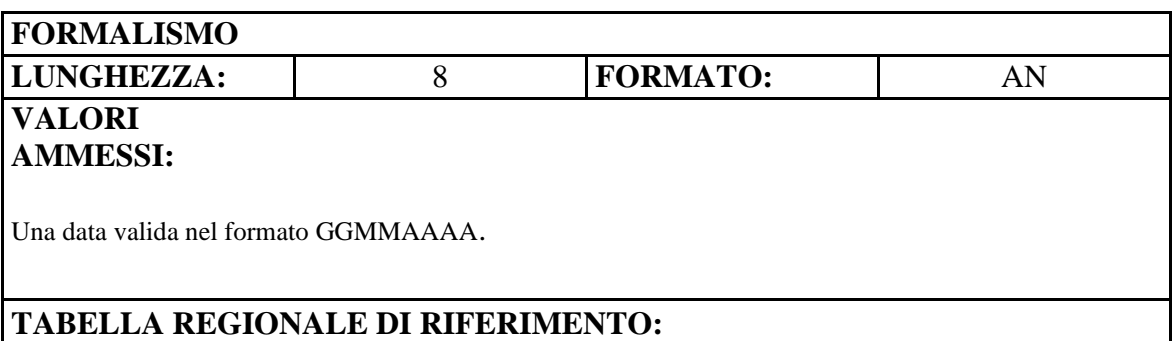

#### **CONTROLLI**

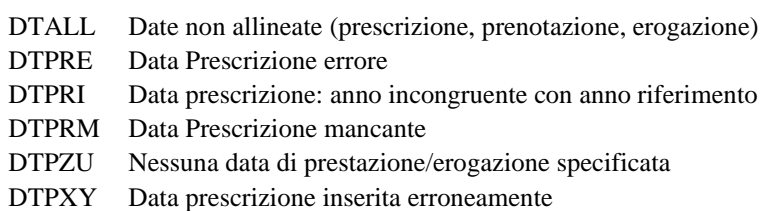

#### **OSSERVAZIONI**

Il campo deve essere valorizzato su tutte le singole righe della prescrizione da 01 a 98 con lo stesso valore, la riga 99 non va valorizzata.

Lasciare SPAZI per prestazioni erogate privatamente a carico dell'assistito (campo Regime erogativo=2)

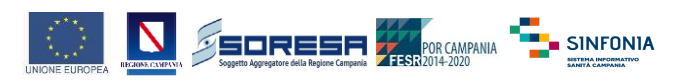

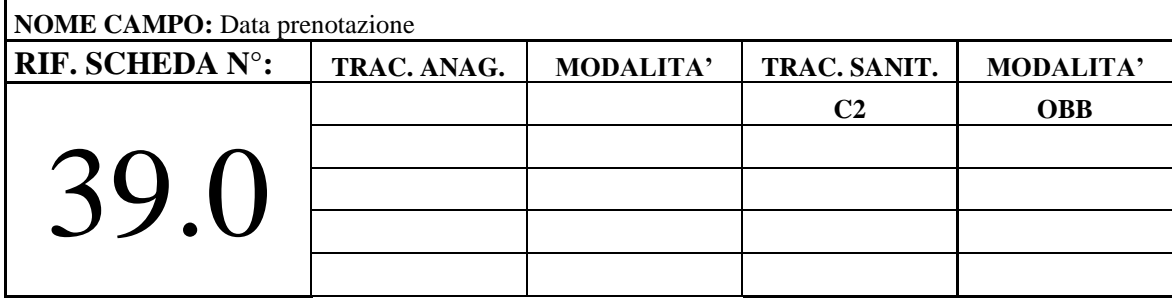

Data in cui è stata prenotata la prestazione

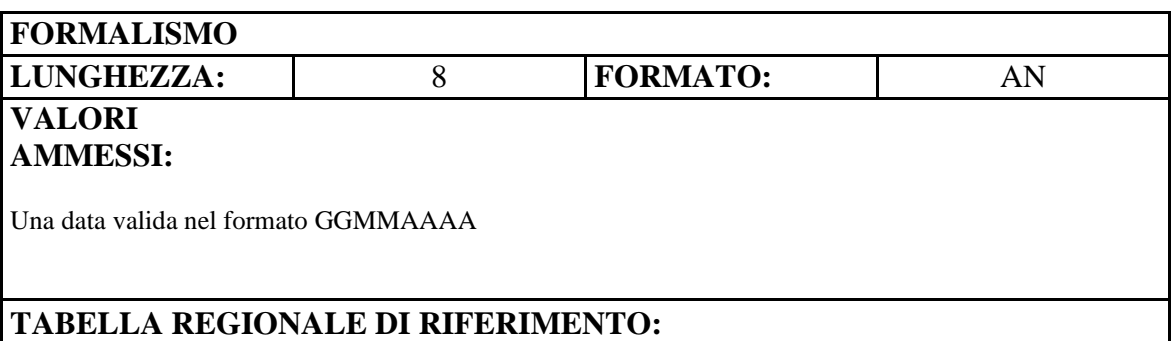

#### **CONTROLLI**

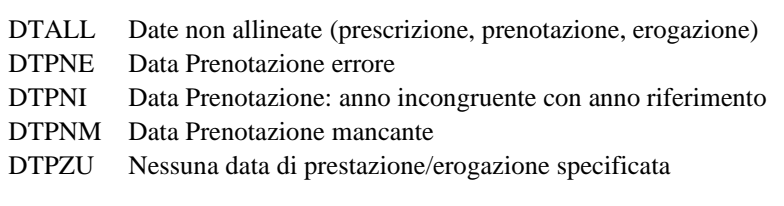

#### **OSSERVAZIONI**

Il campo deve essere valorizzato su tutte le singole righe della prescrizione da 01 a 98 con la data specifica in cui è stata prenotata la prescrizione, la riga 99 non va valorizzata.

Nel caso la modalità di accesso sia "Accesso Diretto" la data di prenotazione sarà uguale alla data della prestazione.

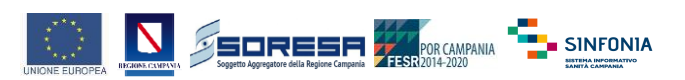

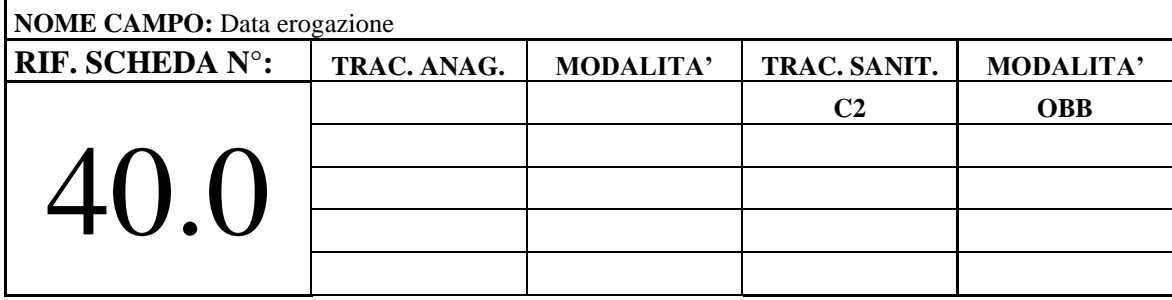

Data di effettuazione delle prestazioni.

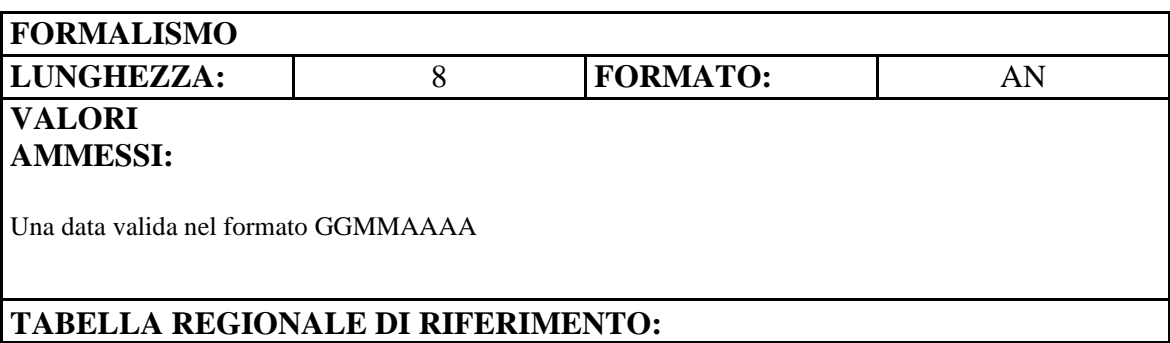

#### **CONTROLLI**

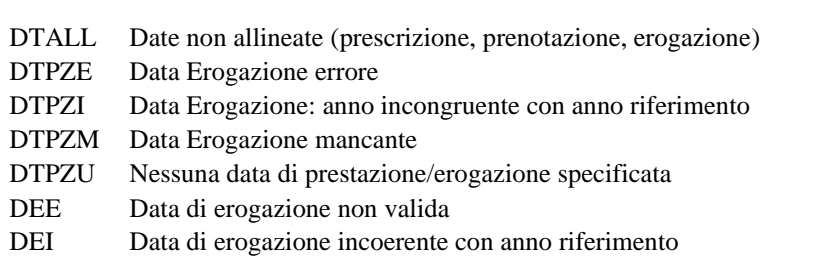

#### **OSSERVAZIONI**

Le singole righe da 01 a 98 possono contenere valori diversi (data di effettiva erogazione), la riga 99 non va valorizzata. Nel caso di un ciclo di prestazioni specialistiche ambulatoriali riportare la data di chiusura del ciclo.

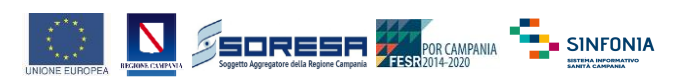

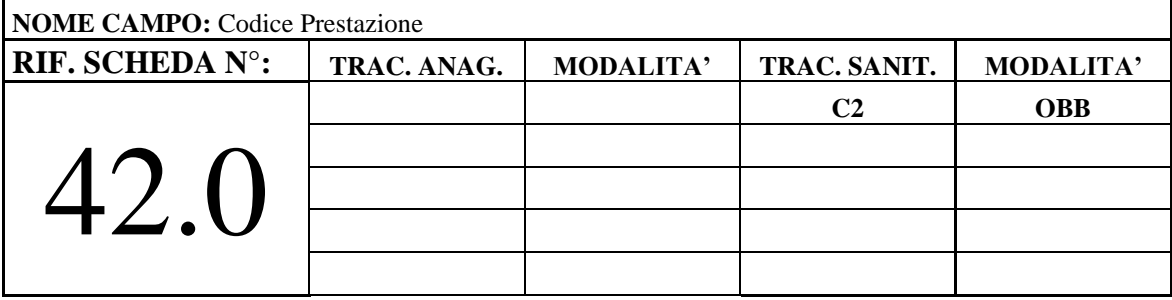

Codice della prestazione come da Nomenclatore Regionale.

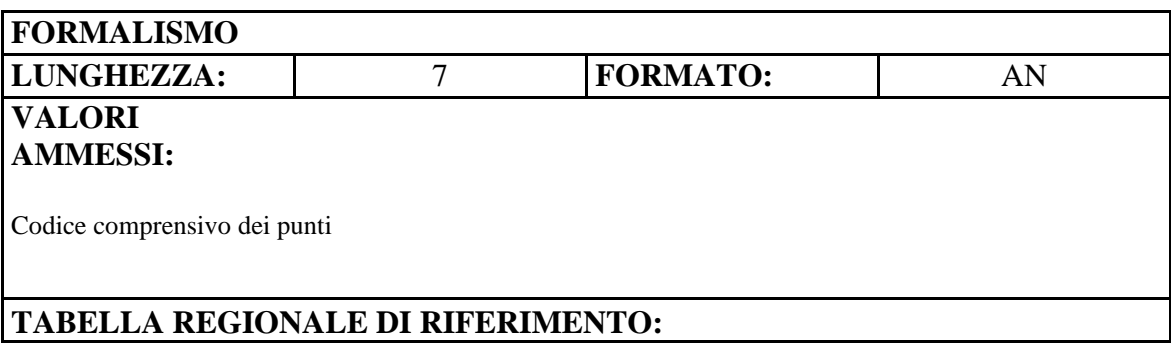

#### **CONTROLLI**

PIE Codice Prestazione errato

- PIB Prestazione incongruente con branca.
- PIM Prestazione Mancante.

#### **OSSERVAZIONI**

**IMPORTANTE:** Qualora nel relativo nomenclatore tariffario il codice prestazione sia indicato con segni di punteggiatura (es. 89.07) tale punteggiatura deve essere riportata nel campo.

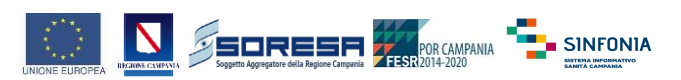

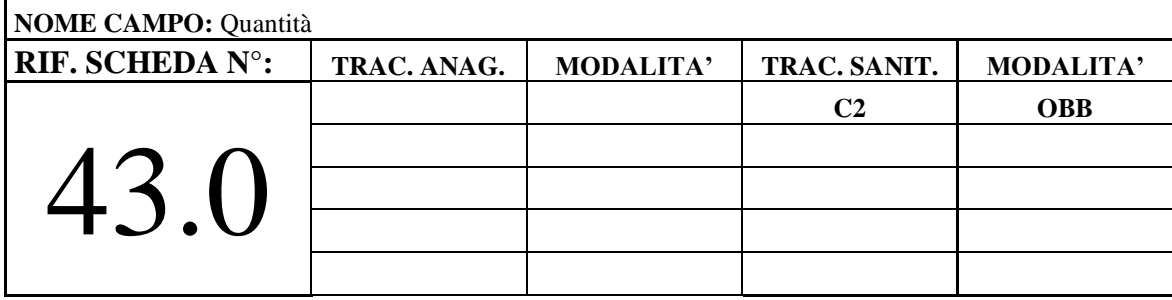

Numero di prestazioni erogate

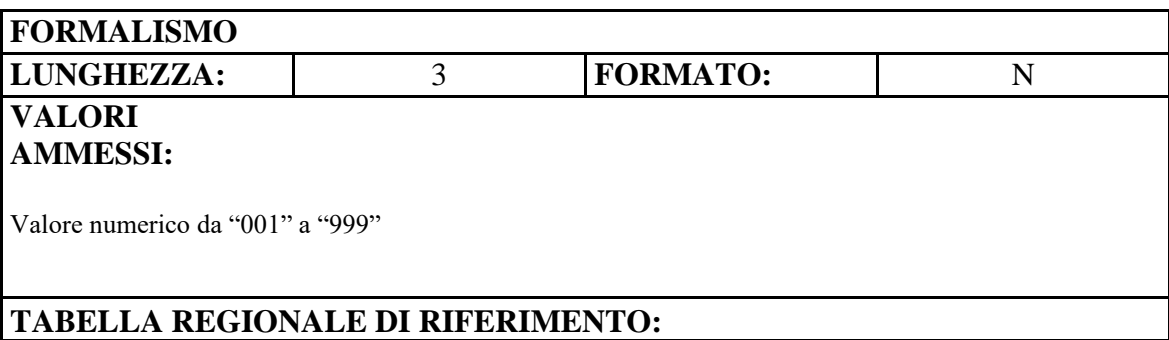

# **CONTROLLI** DTLQM Quantità non specificata.

#### **OSSERVAZIONI**

Per le prestazioni specialistiche ambulatoriali a cicli indicare il numero effettivo di prestazioni erogate alla chiusura del trattamento.

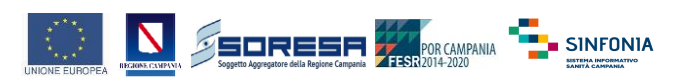

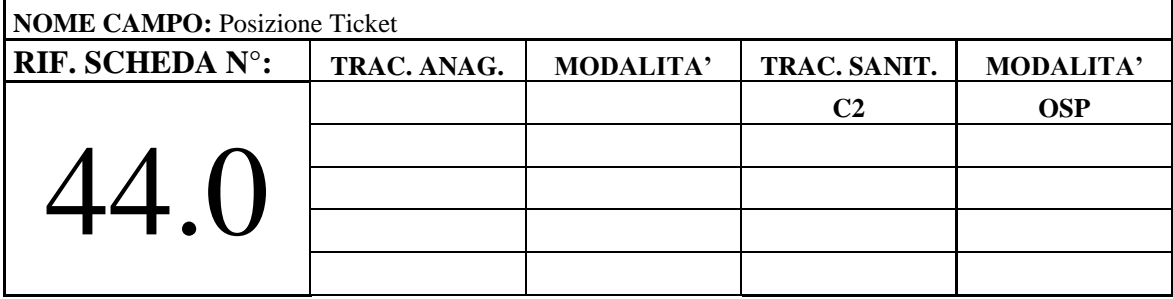

Indica la posizione dell'assistito nei confronti del ticket

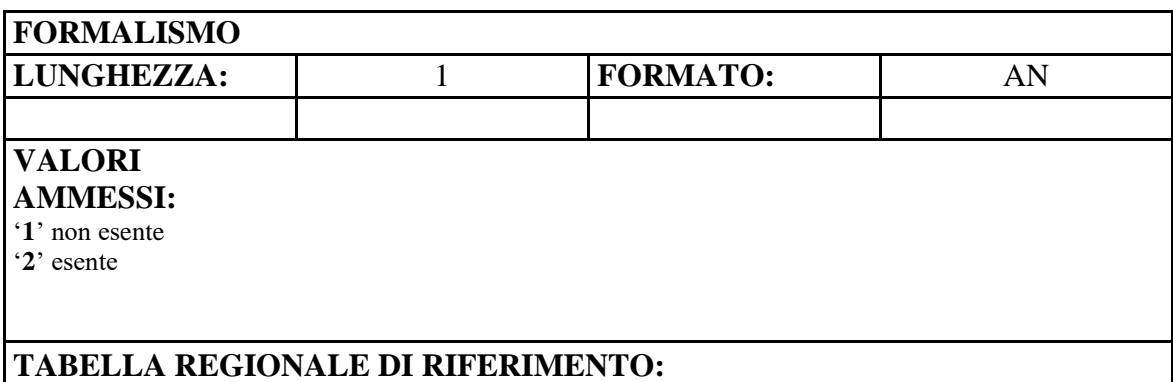

#### **CONTROLLI**

SINT Valore non appartenente ai valori ammessi

PTXY Posizione Ticket inserita erroneamente

#### **OSSERVAZIONI**

In caso di esenzioni con effetto esclusivo sulla quota di compartecipazione (T14, E00, E10, E11, E12, E13, E14) il campo Posizione ticket potrà essere "1 – non esente" e il codice esenzione valorizzato. Lasciare SPAZI per prestazioni erogate privatamente a carico dell'assistito (campo Regime erogativo=2)

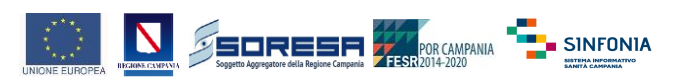

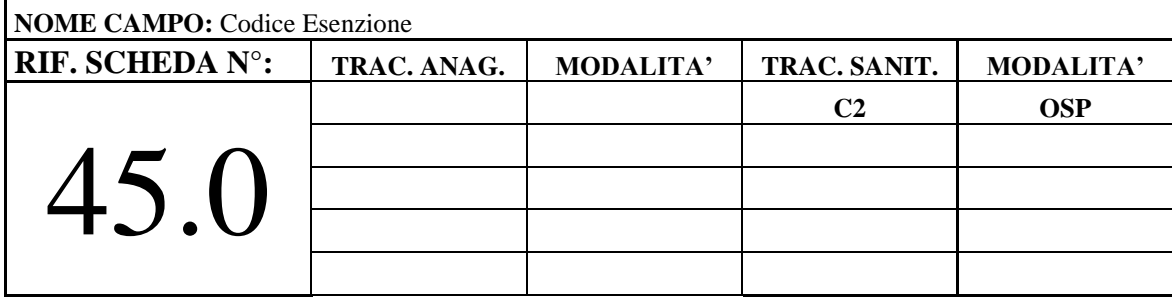

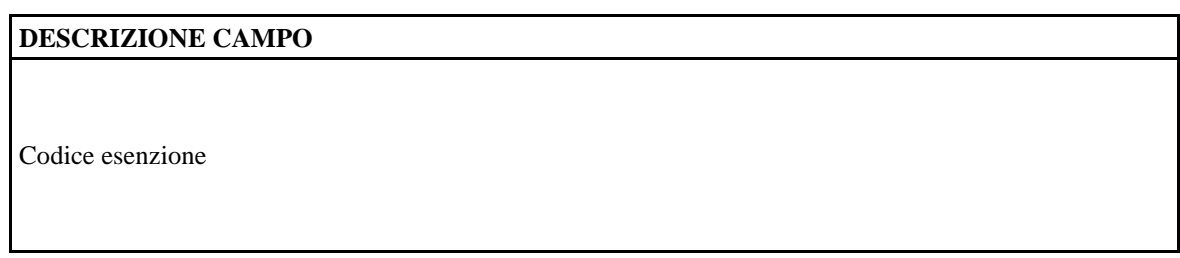

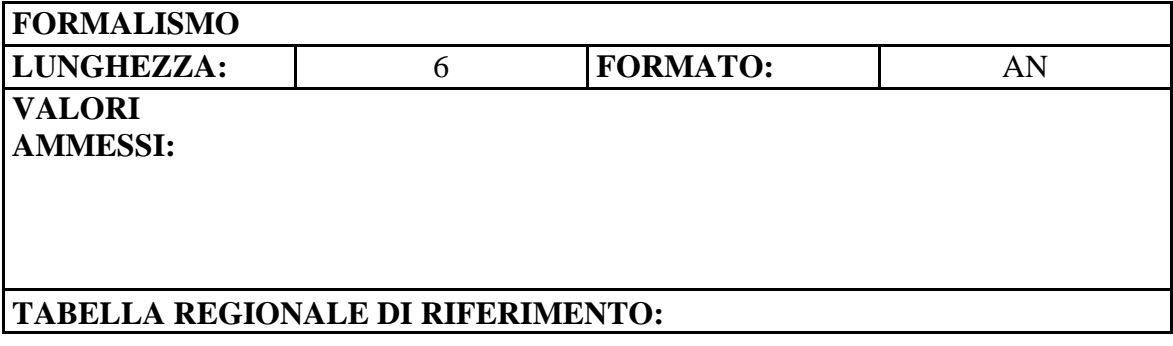

#### **CONTROLLI**

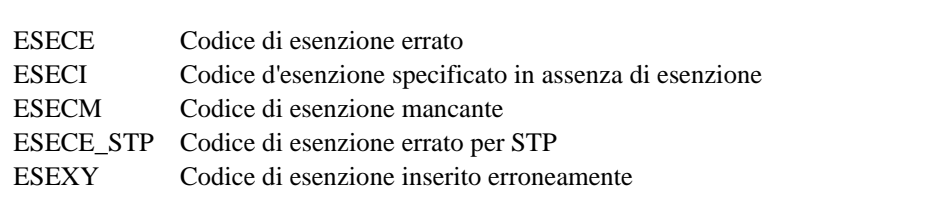

#### **OSSERVAZIONI**

In caso di esenzioni con effetto esclusivo sulla quota di compartecipazione (T14, E00, E10, E11, E12, E13, E14) il campo Posizione ticket potrà essere "1 – non esente" e il codice esenzione valorizzato. Lasciare SPAZI per prestazioni erogate privatamente a carico dell'assistito (campo Regime erogativo=2)

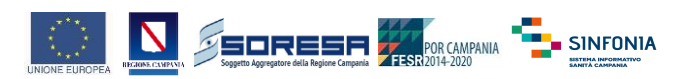

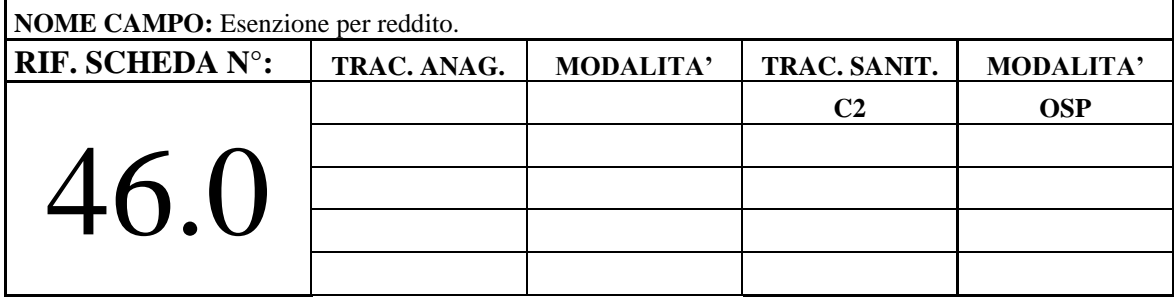

Indica l'eventuale esenzione per reddito

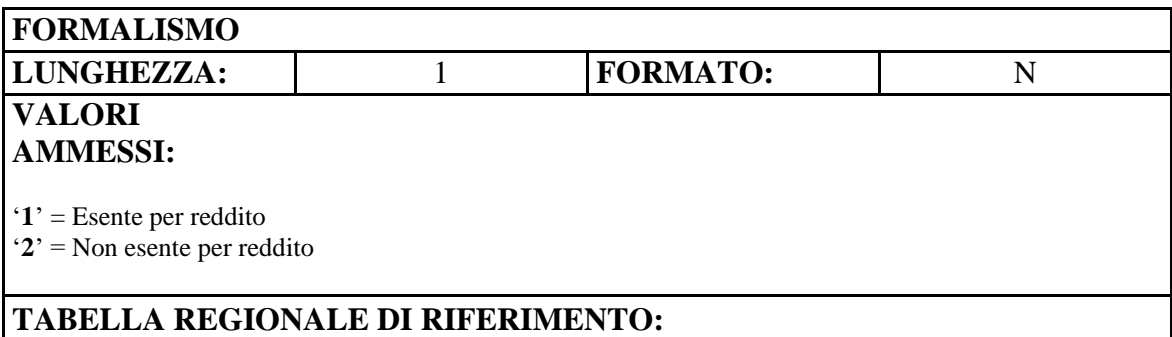

#### **CONTROLLI**

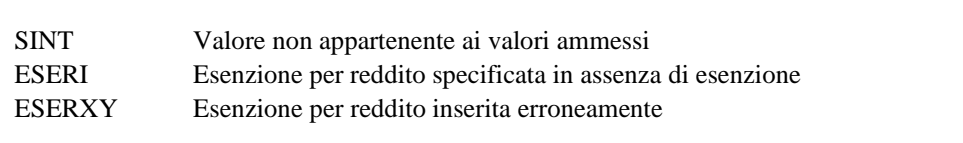

#### **OSSERVAZIONI**

Lasciare SPAZI per prestazioni erogate privatamente a carico dell'assistito (campo Regime erogativo=2)

![](_page_51_Picture_1.jpeg)

![](_page_51_Picture_167.jpeg)

Onere della prestazione

![](_page_51_Picture_168.jpeg)

#### **CONTROLLI**

- ONEE Onere della prestazione errato
- ONEM Onere della prestazione mancate
- CLR Congruenza con Luogo di residenza
- CCF Congruenza con Codice Fiscale
- ONXY Congruenza con campo Regime erogativo

#### **OSSERVAZIONI**

Valorizzare a zero (0) per prestazioni erogate privatamente a carico dell'assistito (campo Regime erogativo=2)

![](_page_52_Picture_1.jpeg)

![](_page_52_Picture_96.jpeg)

Si riferisce al numero progressivo presente su ogni mazzetta di impegnative che l'erogatore invia alla ASL o che la struttura erogatrice pubblica conserva nei propri archivi.

![](_page_52_Picture_97.jpeg)

#### **CONTROLLI**

MAZE Numero Mazzetta errato

MAZM Numero Mazzetta mancante

MAZXY Numero Mazzetta inserito erroneamente

#### **OSSERVAZIONI**

Lasciare SPAZI per prestazioni erogate privatamente a carico dell'assistito (campo Regime erogativo=2)

![](_page_53_Picture_1.jpeg)

![](_page_53_Picture_96.jpeg)

Le ricette incluse in ciascuna mazzetta vanno numerate in ordine progressivo (in tal modo la coppia di numeri mazzetta e progressivo permette la rintracciabilità della ricetta)

![](_page_53_Picture_97.jpeg)

#### **CONTROLLI**

![](_page_53_Picture_98.jpeg)

#### **OSSERVAZIONI**

Lasciare SPAZI per prestazioni erogate privatamente a carico dell'assistito (campo Regime erogativo=2)

![](_page_54_Picture_1.jpeg)

![](_page_54_Picture_110.jpeg)

Si compila per prestazioni soggette a partecipazione alla spesa secondo quanto previsto dalla normativa in vigore. L'importo se dovuto va riportato solo nella riga 99.

![](_page_54_Picture_111.jpeg)

#### **CONTROLLI**

![](_page_54_Picture_112.jpeg)

#### **OSSERVAZIONI**

Il campo è costituito da una parte intera di 6 cifre, da una virgola e da 2 cifre decimali. Valorizzare sempre a "000000,00" per prestazioni erogate privatamente a carico dell'assistito (campo Regime erogativo=2)

![](_page_55_Picture_1.jpeg)

![](_page_55_Picture_109.jpeg)

Quota percentuale a carico dell'assistito per il costo eccedente la franchigia. È presente nei casi in cui è prevista una quota di partecipazione dell'assistito superiore alla franchigia nazionale. L'importo se dovuto va riportato solo nella riga 99.

![](_page_55_Picture_110.jpeg)

#### **CONTROLLI**

![](_page_55_Picture_111.jpeg)

#### **OSSERVAZIONI**

Il campo è costituito da una parte intera di 6 cifre, da una virgola e da 2 cifre decimali. Valorizzare sempre a "000000,00" per prestazioni erogate privatamente a carico dell'assistito (campo Regime erogativo=2)

![](_page_56_Picture_1.jpeg)

![](_page_56_Picture_112.jpeg)

Si compila per tutte le prestazioni.

Per le righe da 01 a 98: il campo contiene il prodotto ottenuto dalla moltiplicazione della quantità per l'importo unitario della prestazione.

Nella riga 99 si deve riportare, in questo campo, la somma degli importi totali delle righe precedenti meno la somma delle quote a carico dell'assistito (ticket, quota a carico, etc.).

Il campo può assumere un valore negativo.

![](_page_56_Picture_113.jpeg)

#### **CONTROLLI**

IRNV Importo riga non valido INE Importo netto errato<br>IMM Importo mancante Importo mancante

![](_page_57_Picture_1.jpeg)

![](_page_57_Picture_100.jpeg)

Codice della Diagnosi Principale

![](_page_57_Picture_101.jpeg)

#### **CONTROLLI**

CDPE Codice Diagnosi Principale errato CDPM Codice Diagnosi Principale mancante prestazioni prescritte su ricetta SSN

#### **OSSERVAZIONI**

Questo campo va compilato per tutte le prestazioni di specialistica ambulatoriale prescritte su ricetta SSN. Lasciare SPAZI per prestazioni erogate privatamente a carico dell'assistito (campo Regime erogativo=2)

![](_page_58_Picture_1.jpeg)

![](_page_58_Picture_104.jpeg)

Indica se ci troviamo di fronte a una situazione in cui l'utente accede alla garanzia dei tempi massimi oppure, per motivi vari (tra cui la scelta dell'utente diversa dalla prima disponibilità) il SSR non è tenuto a garantire i tempi massimi di attesa previsti.

![](_page_58_Picture_105.jpeg)

#### **CONTROLLI**

VAM Valore mancante VAE Valore errato

#### **OSSERVAZIONI**

Questo campo serve a individuare le prestazioni da includere nell'ambito del monitoraggio dei tempi di attesa.

![](_page_59_Picture_1.jpeg)

![](_page_59_Picture_95.jpeg)

Anno e mese di contabilizzazione in cui viene inviato il file.

![](_page_59_Picture_96.jpeg)

#### **CONTROLLI**

ANME Anno e mese di invio errato

ANMI Anno e/o mese di invio incoerente con quelli scelti in fase di caricamento.

ANMM Anno e mese di invio mancante

#### **OSSERVAZIONI**

Va indicato il mese di contabilizzazione del flusso e non quello di erogazione.

![](_page_60_Picture_1.jpeg)

![](_page_60_Picture_80.jpeg)

Il valore "Progressivo per ricetta-pratica" è di uso esclusivo dell'erogatore.

![](_page_60_Picture_81.jpeg)

![](_page_60_Picture_82.jpeg)

![](_page_61_Picture_1.jpeg)

![](_page_61_Picture_99.jpeg)

Codice della prestazione come da rispettivo Catalogo Regionale.

![](_page_61_Picture_100.jpeg)

#### **CONTROLLI**

CCRE Codice catalogo errato

CCRM Codice catalogo mancante

CCRI Codice catalogo incongruente con il codice prestazione (Nomenclatore)

#### **OSSERVAZIONI**

**IMPORTANTE:** Qualora nel relativo Catalogo regionale il codice prestazione sia indicato con segni di punteggiatura (es. 89070.001) tale punteggiatura deve essere riportata nel campo.

![](_page_62_Picture_1.jpeg)

![](_page_62_Picture_107.jpeg)

CRIL - Centro di Rilevazione di Interesse Regionale

![](_page_62_Picture_108.jpeg)

#### **CONTROLLI**

CRILM CRIL mancante CRILE CRIL errato CRILI CRIL incongruente

#### **OSSERVAZIONI**

Le Strutture Private accreditate, nelle more di aggiornamento della normativa regionale di riferimento, inseriranno il valore 00000000000. Successivamente verrà inserito il valore CRIL specifico anche per le Strutture Private accreditate.

![](_page_63_Picture_1.jpeg)

![](_page_63_Picture_102.jpeg)

Codice STS11 della Struttura aggregata (SPOKE)

![](_page_63_Picture_103.jpeg)

#### **CONTROLLI**

SPOKE Struttura aggregata (SPOKE) non congruente con il Soggetto aggregatore (HUB)

#### **OSSERVAZIONI**

Per le Aggregazioni di Laboratori: in questo campo va inserito il codice STS11 del soggetto aggregato (SPOKE), necessario per identificare il singolo punto fisico di accesso e di prelievo del paziente, corrispondente alla struttura aggregatrice (HUB), il cui codice STS11 va inserito nel campo "Codice struttura erogatrice" da posizione 7 a 12 di cui alla scheda n. 3.0

![](_page_64_Picture_1.jpeg)

![](_page_64_Picture_127.jpeg)

Indica se la prestazione è stata erogata per conto del Servizio Sanitario Nazionale, in budget integrativo oppure erogata privatamente a carico dell'assistito.

#### **FORMALISMO LUNGHEZZA:** 1 **FORMATO:** AN **VALORI AMMESSI:** 1. Per prestazioni erogate per conto del SSN 2. Per prestazioni erogate privatamente a carico dell'assistito 9. Per prestazioni erogate per conto del SSN in budget integrativo

#### **TABELLA REGIONALE DI RIFERIMENTO:**

#### **CONTROLLI**

XYTS Campo Regime erogativo incongruente con Tipologia Struttura

#### **OSSERVAZIONI**

Gli erogatori privati dovranno compilare il presente campo rispetto al regime erogativo: se in presenza di ricetta SSN o in regime privato a carico dell'assistito.

Gli erogatori pubblici dovranno compilare il presente campo rispetto al regime erogativo: se per conto del SSN a budget ordinario o (sempre per conto del SSN) attingendo a budget integrativi attivati dalla Regione. Le ASL dovranno trasmettere il Flusso File C riferito all'intera produzione di Specialistica Ambulatoriale indipendentemente dall'esaurimento del Tetto di Spesa.

![](_page_65_Picture_1.jpeg)

![](_page_65_Picture_99.jpeg)

Indica se la prestazione è stata erogata in modalità Ambulatoriale o in modalità di Telemedicina.

#### **FORMALISMO LUNGHEZZA:** 1 **FORMATO:** AN **VALORI AMMESSI:** A. Erogazione prestazione in AMBULATORIO T. Erogazione prestazione in TELEVISITA

#### **TABELLA REGIONALE DI RIFERIMENTO:**

#### **CONTROLLI**

MDEE Modalità di Erogazione errata

MDEM Modalità di Erogazione mancante